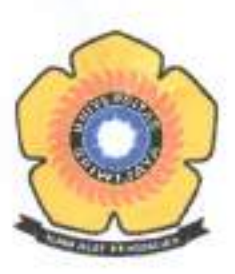

### KEMENTERIAN PENDIDIKAN DAN KEBUDAYAAN **UNIVERSITAS SRIWLJAYA**

### LEMBAGA PENELITIAN DAN PENGABDIAN KEPADA MASYARAKAT

Jalan Raya Palembang - Prabumulih KM. 32 Indralaya Kabupaten Ogan Ilir 30662 Telepon dan Faksimile: (0711) 581077 Laman: Ippm.unsri.ac.id Surel: Ippm@unsri.ac.id

> **KEPUTUSAN** REKTOR UNIVERSITAS SRIWIJAYA Nomor: 0003/UN9/SK.LP2M.PM/2020

#### **TENTANG**

#### PERSETUJUAN TENAGA PELAKSANA, JUDUL, DAN BESARAN BIAYA PENGABDIAN KEPADA MASYARAKAT SKEMA APLIKASI IPTEK DAN PENGEMBANGAN SENI BUDAYA LOKAL UNIVERSITAS SRIWIJAYA TAHUN 2020

#### REKTOR UNIVERSITAS SRIWIJAYA

- Menimbang : a. bahwa dalam rangka pelaksanaan kegiatan Pengabdian kepada Masyarakat bagi Dosen Universitas Sriwijaya Skema Aplikasi Iptek dan Pengembangan Seni Budaya Lokal, maka dipandang perlu adanya persetujuan judul. penunjukan tenaga pelaksana, dan besaran biaya Pengabdian kepada Masyarakat Tahun 2020;
	- bahwa berdasarkan hasil review terhadap proposal Pengabdian kepada b. Masyarakat Skema Aplikasi Iptek dan Pengembangan Seni Budaya Lokal yang diusulkan, sejumlah proposal dipandang memenuhi syarat untuk didanai dan dilaksanakan:
	- bahwa mereka yang nama, judul, dan besaran biayanya tertera dalam C. lampiran Surat Keputusan ini dianggap mampu dan memenuhi syarat untuk ditunjuk sebagai tenaga pelaksana pengabdian kepada masyarakat;
	- d. bahwa sehubungan dengan huruf a, b, dan c di atas perlu diterbitkan Surat Keputusan Rektor sebagai pedoman dan landasan hukumnya.

Mengingat

- Undang-Undang Nomor 12 Tahun 2012 tentang Pendidikan Tinggi;  $1.$
- Peraturan Pemerintah Republik Indonesia Nomor 42 Tahun 1960 tentang 2. Pendirian Universitas Sriwijaya;
- 3. Peraturan Pemerintah Republik Indonesia Nomor 4 Tahun 2014 tentang Penyelenggaraan Pendidikan Tinggi dan Pengelolaan Perguruan Tinggi;
- Peraturan Menteri Riset, Teknologi, dan Pendidikan Tinggi Nomor 12 Tahun 4. 2015 tentang Organisasi dan Tata Kerja Universitas Sriwijaya:
- Peraturan Menteri Riset, Teknologi dan Pendidikan Tinggi Nomor 98 Tahun 5. 2016 tentang Pemberian Kuasa dan Delegasi Wewenang Pelaksanaan Kegiatan Administrasi Kepegawaian Kepada Pejabat Tertentu di Lingkungan Kementerian Riset, Teknologi, dan Pendidikan Tinggi;
- 6. Peraturan Menteri Riset, Teknologi, dan Pendidikan Tinggi Nomor 17 Tahun 2018 tentang Statuta Universitas Sriwijaya:
- 7. Peraturan Menteri Riset, Teknologi dan Pendidikan Tinggi Nomor 50 Tahun 2018 tentang Perubahan atas Peraturan Menteri Riset, Teknologi, dan Pendidikan Tinggi No. 44 Tahun 2015 tentang Standar Nasional Pendidikan Tinggi:
- 8. Keputusan Menteri Keuangan Republik Indonesia Nomor 190/KMK.05/2009 tentang Penetapan Universitas Sriwijaya pada Departemen Pendidikan Nasional sebagai Instansi Pemerintah yang Menerapkan Pengelolaan Keuangan Badan Layanan Umum;

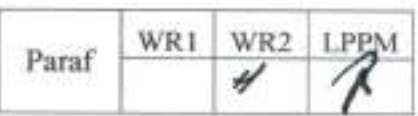

9. Keputusan Menteri Riset, Teknologi, dan Pendidikan Tinggi Republik Indonesia Nomor 32031/M/KP/2019 tentang Pemberhentian dan Pengangkatan Rektor Universitas Sriwijaya;

#### **MEMUTUSKAN**

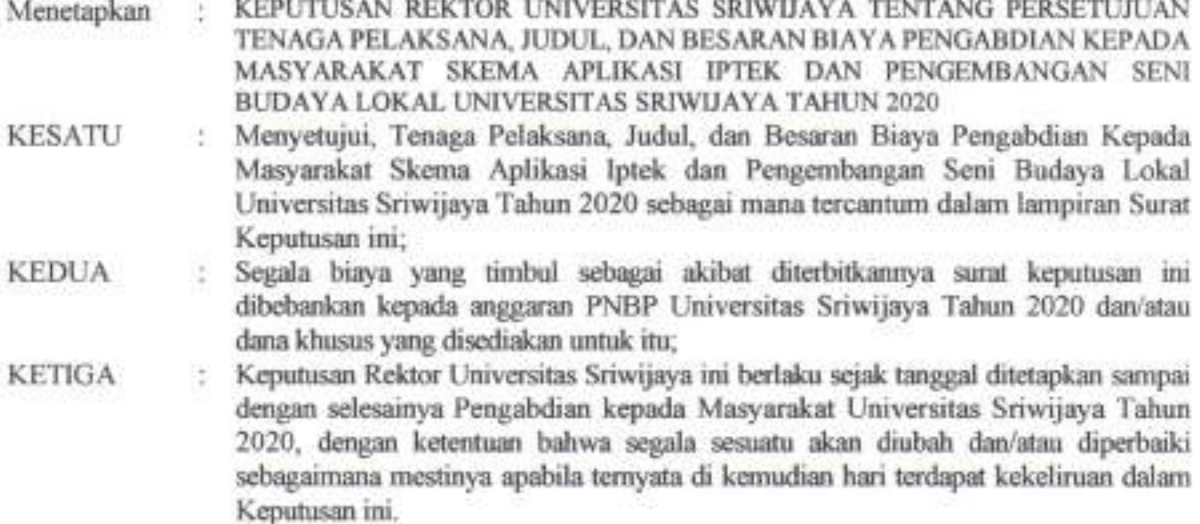

Ditetapkan di: Indralaya Pada tanggal: 21 Oktober 2020 REK OR. **ANIS SAGGAFF** NIP 196210281989031002

Tembusan:

- 1. Menteri Ristek/BRIN
- 2. Direktur Riset dan Pengabdian kepada Masyarakat Kemenristek/BRIN
- 3. Wakil Rektor seluruh Bidang,<br>4. Dekan Fakultas;
- 
- 5. Ketua Lembaga;
- 6. Kepala Biro;
- 7. Kepala Bagian Keuangan BUK; Universitas Sriwijaya.

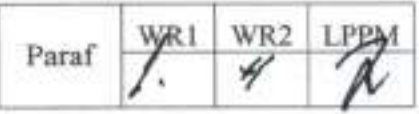

Lampiran Surat Keputusan Rektor Universitas Sriwijaya Nomor: 0003/UN9/SK.LP2M.PM/2020 Tanggal: 21 Oktober 2020

#### DAFTAR PENERIMA PENGABDIAN SKEMA APLIKASI IPTEK DAN PENGEMBANGAN SENI BUDAYA LOKAL UNIVERSITAS SRIWIJAYA TAHUN ANGGARAN 2020

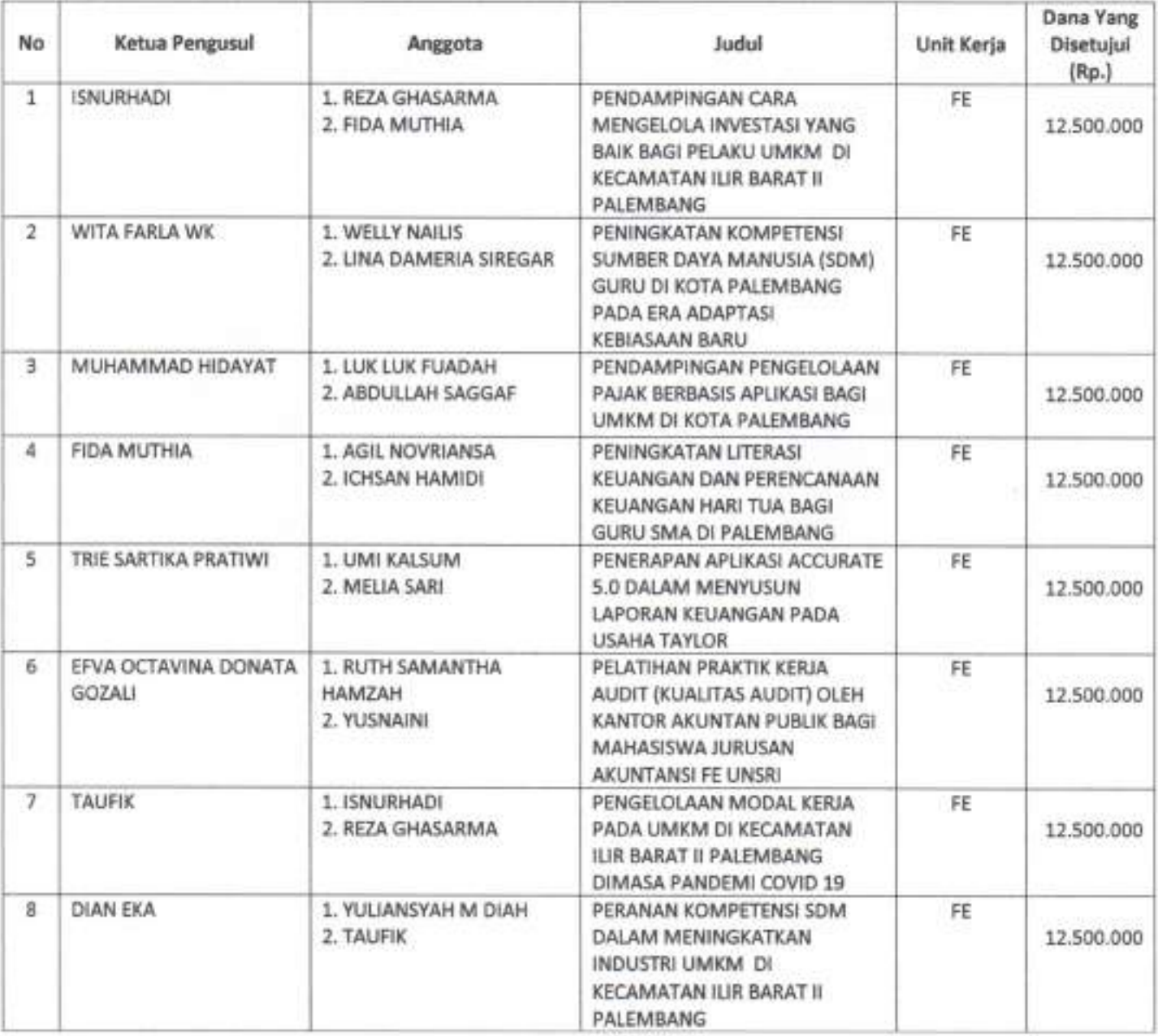

Hal. 1 dari 28 Hal

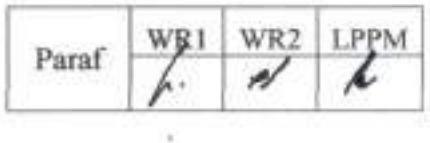

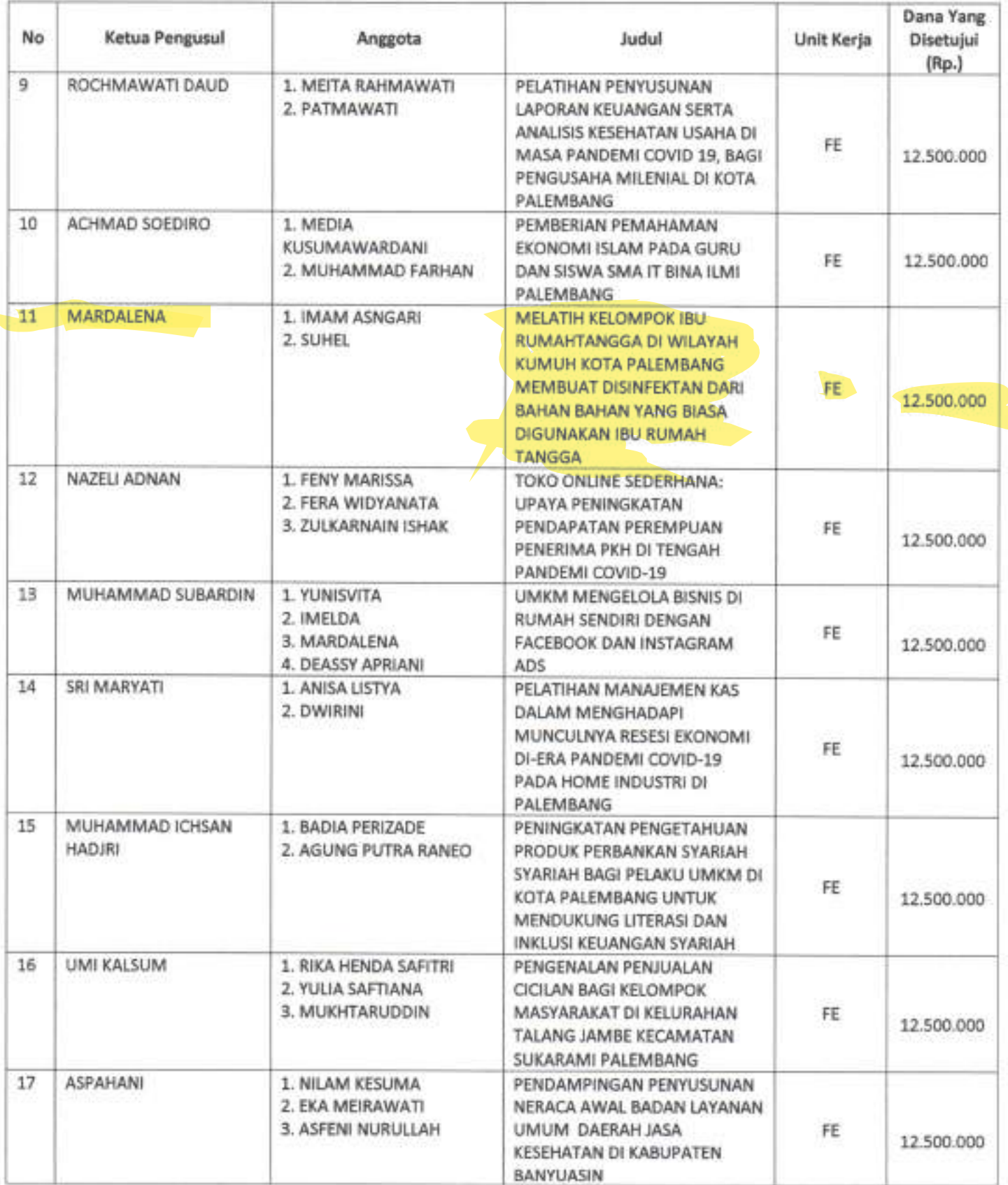

Hal. 2 dari 28 Hal

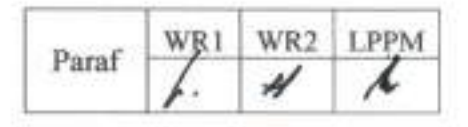

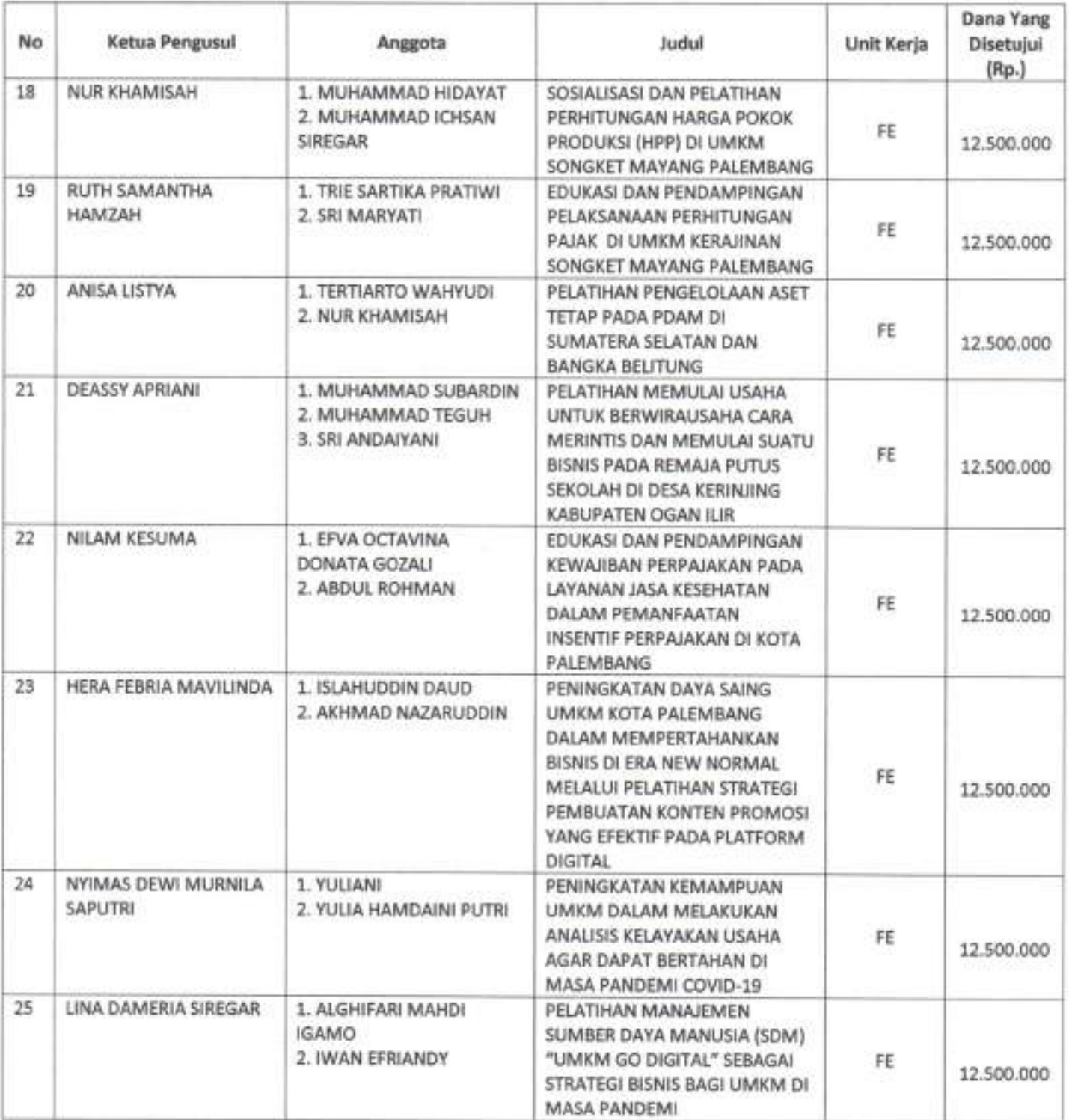

Hal. 3 dari 28 Hal

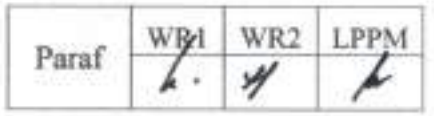

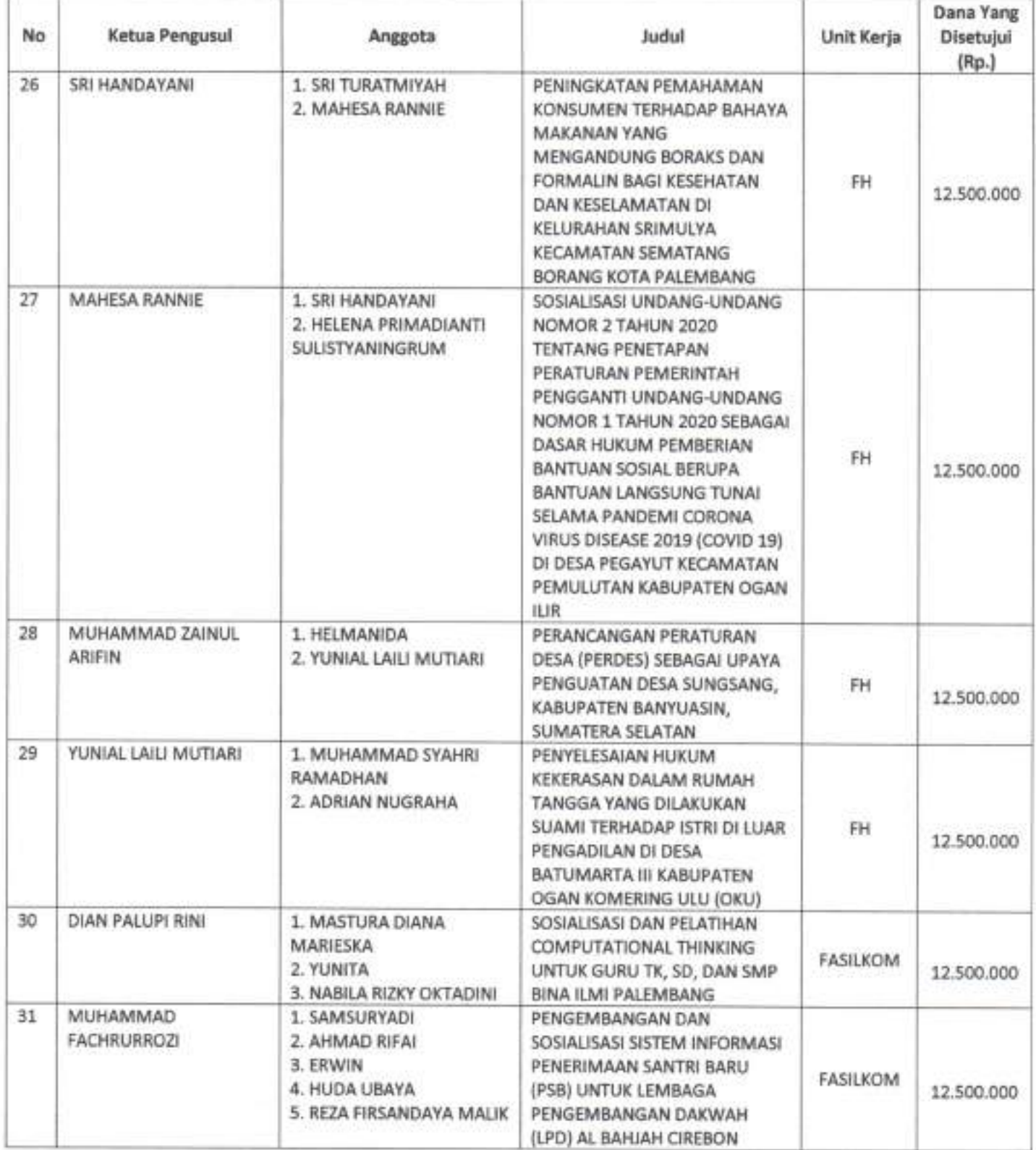

Hal. 4 dari 28 Hal

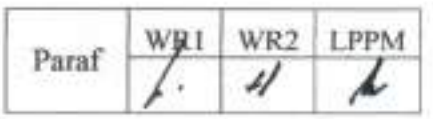

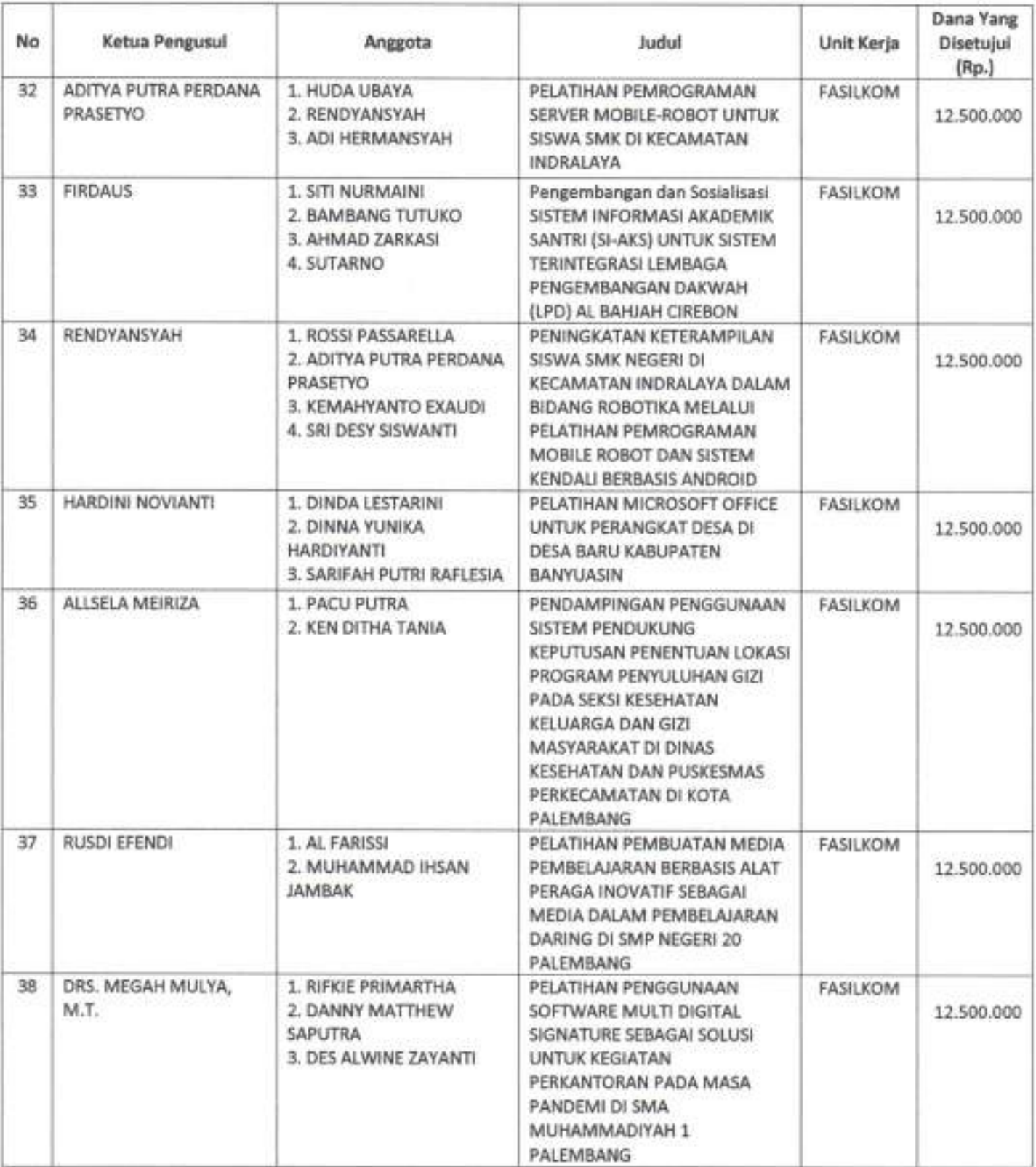

Hal. 5 dari 28 Hal

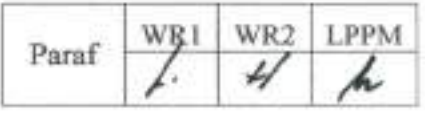

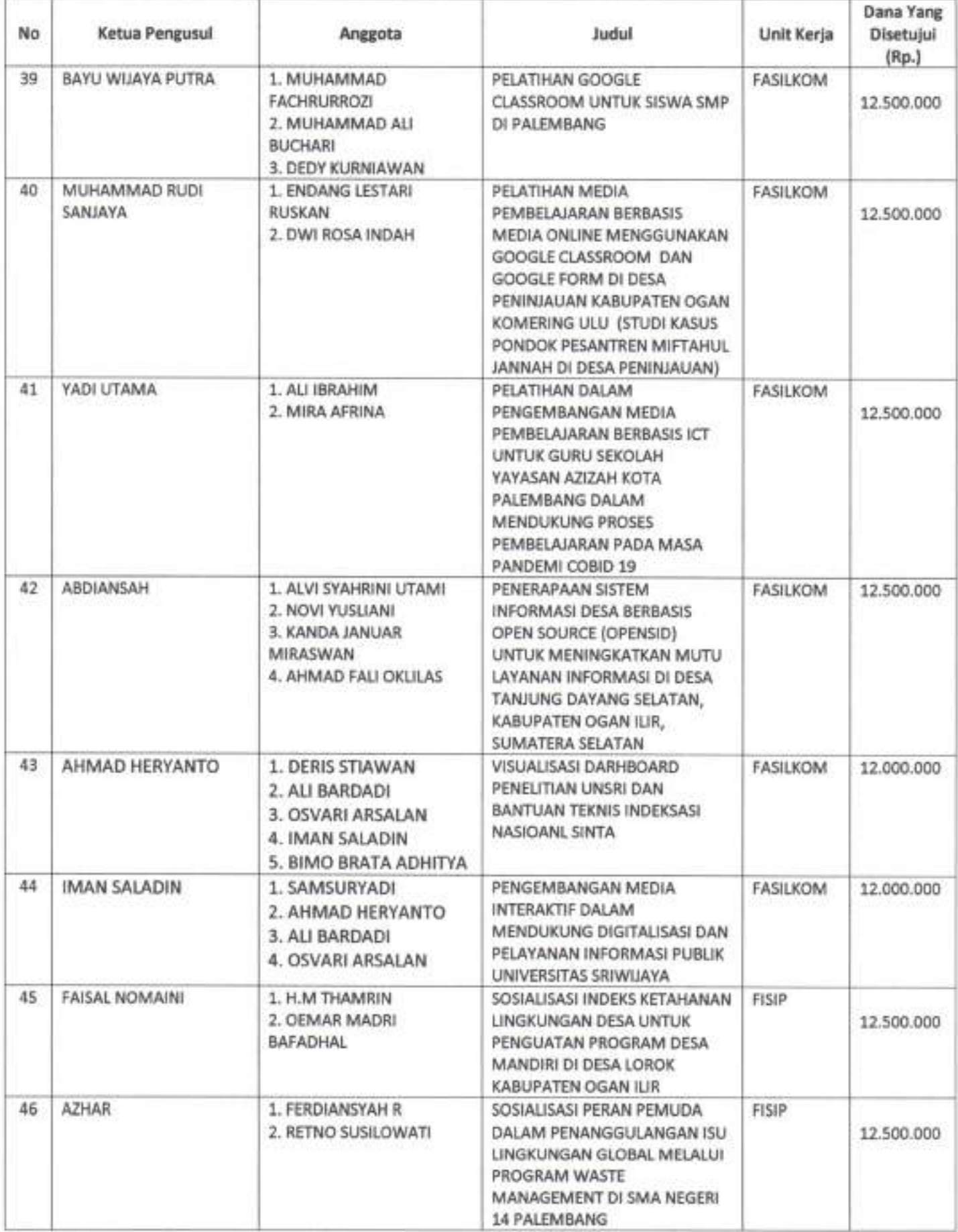

Hal. 6 dari Hal

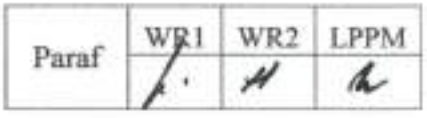

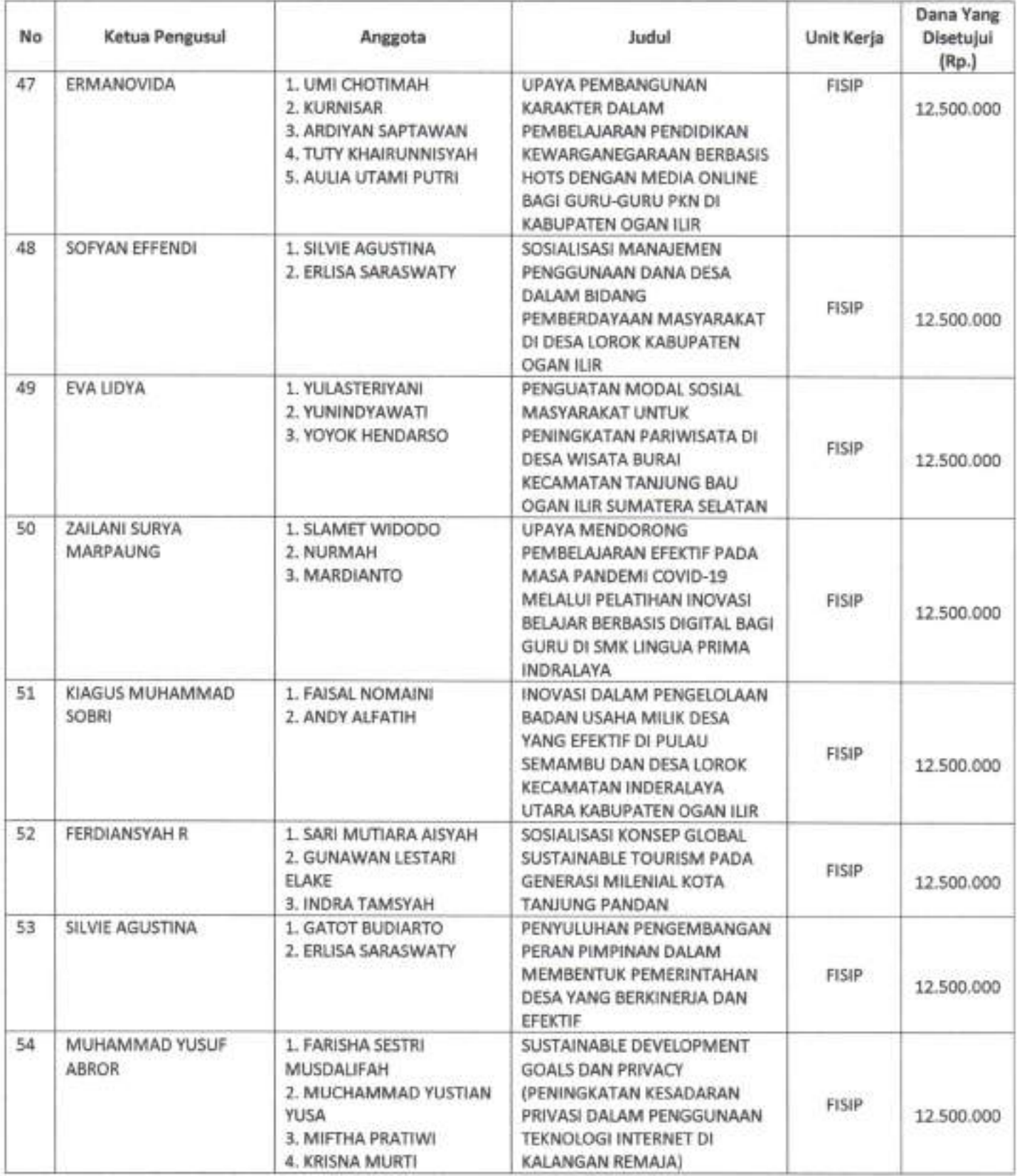

Hal. 7 dari 28 Hal

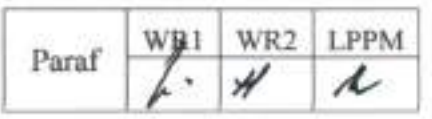

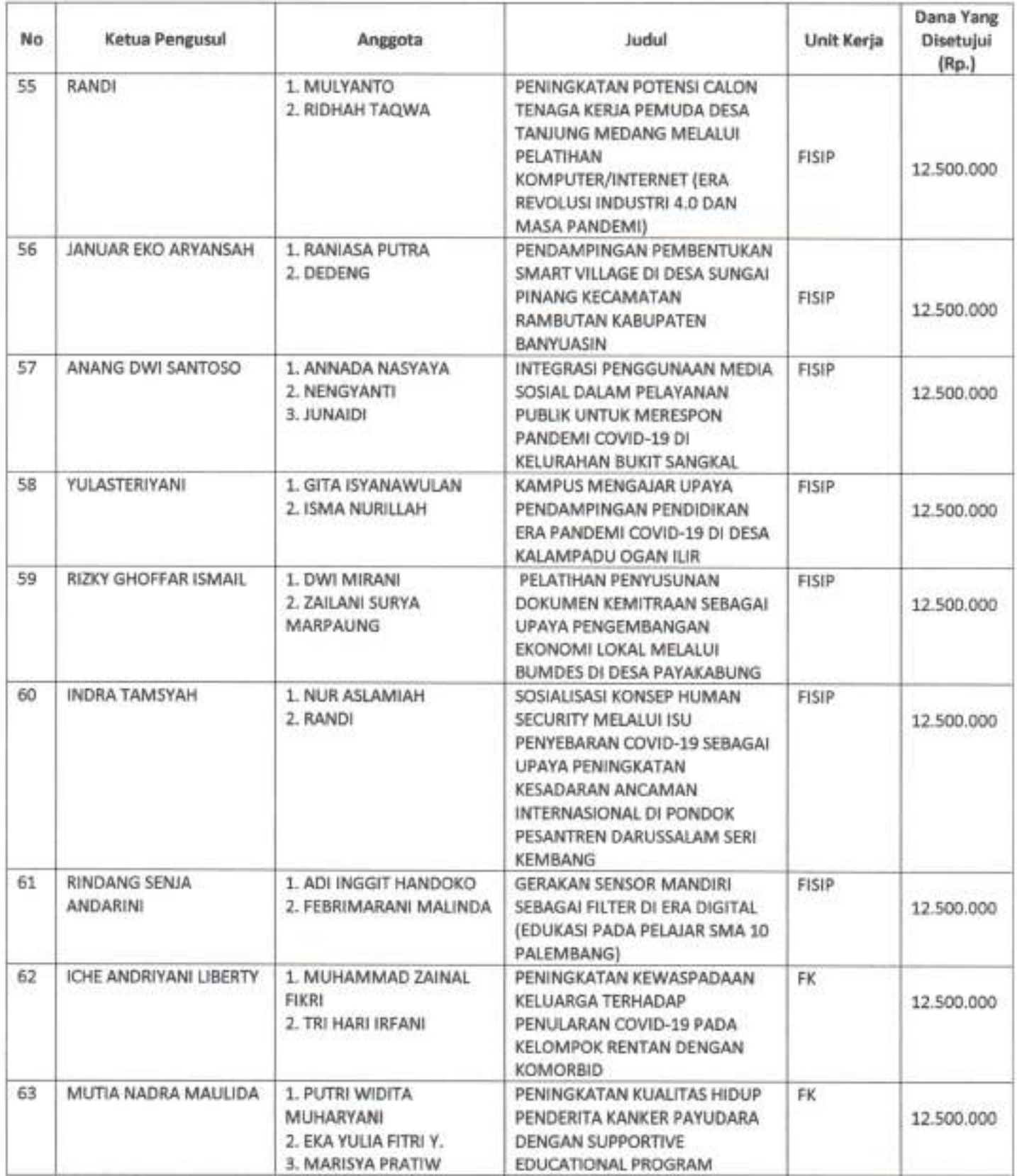

Hal. 8 dari 28 Hal

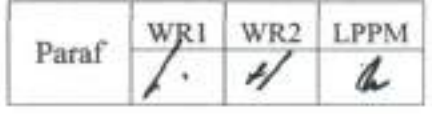

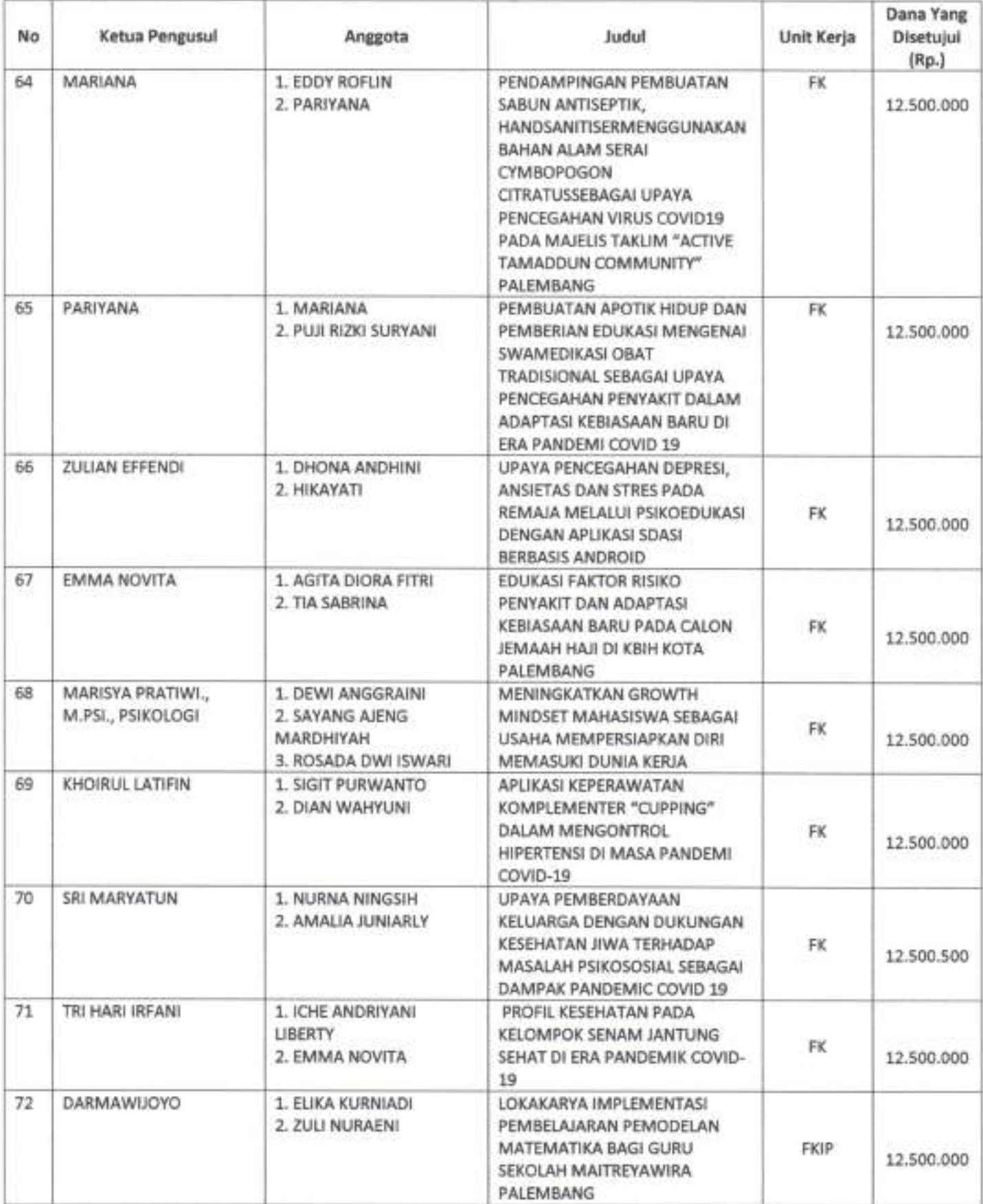

Hal. 9 dari 28 Hal

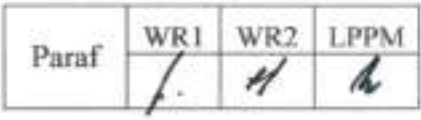

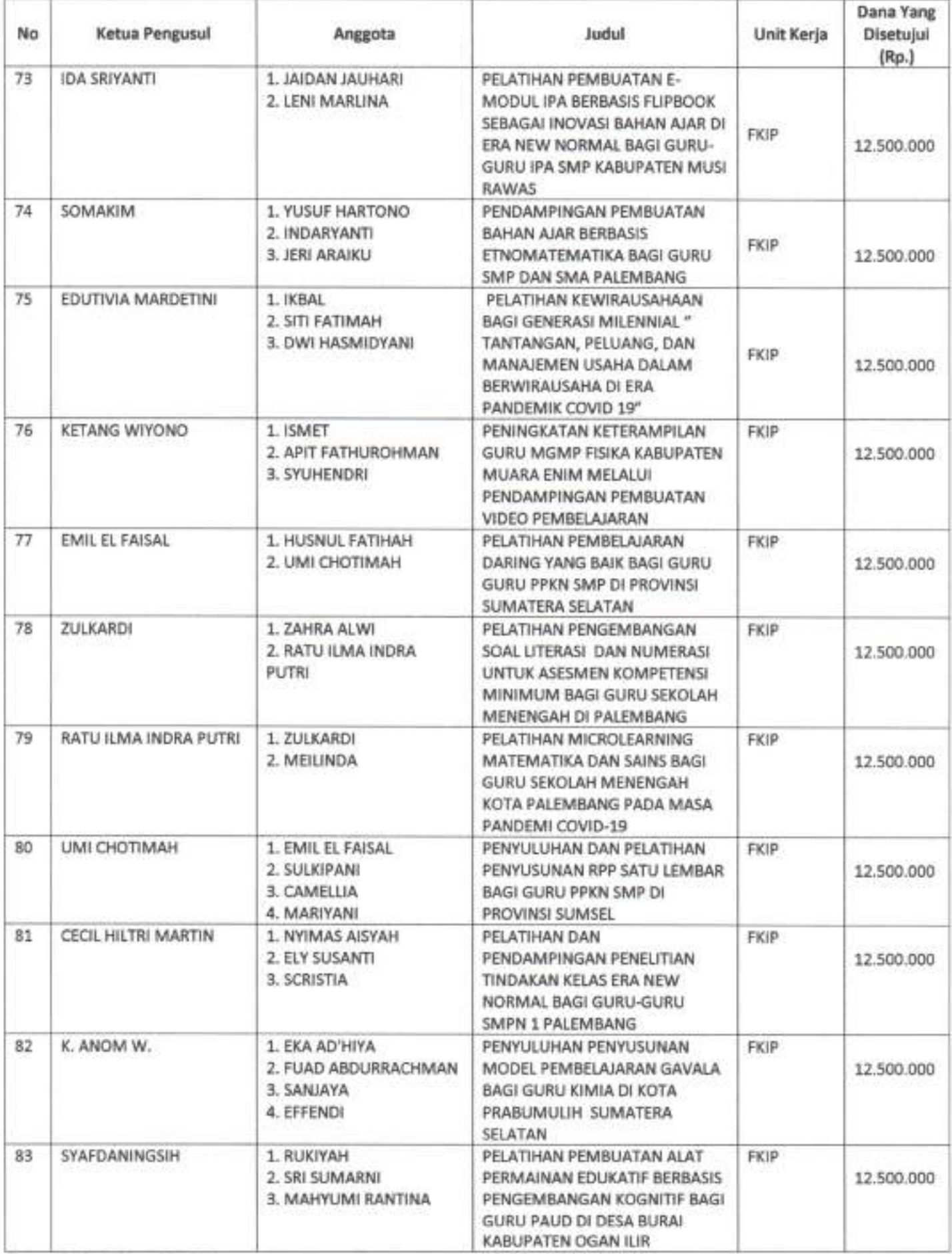

Hal. 10 dari 28 Hal

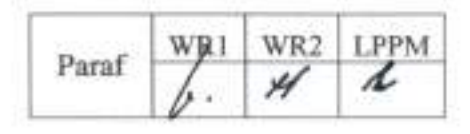

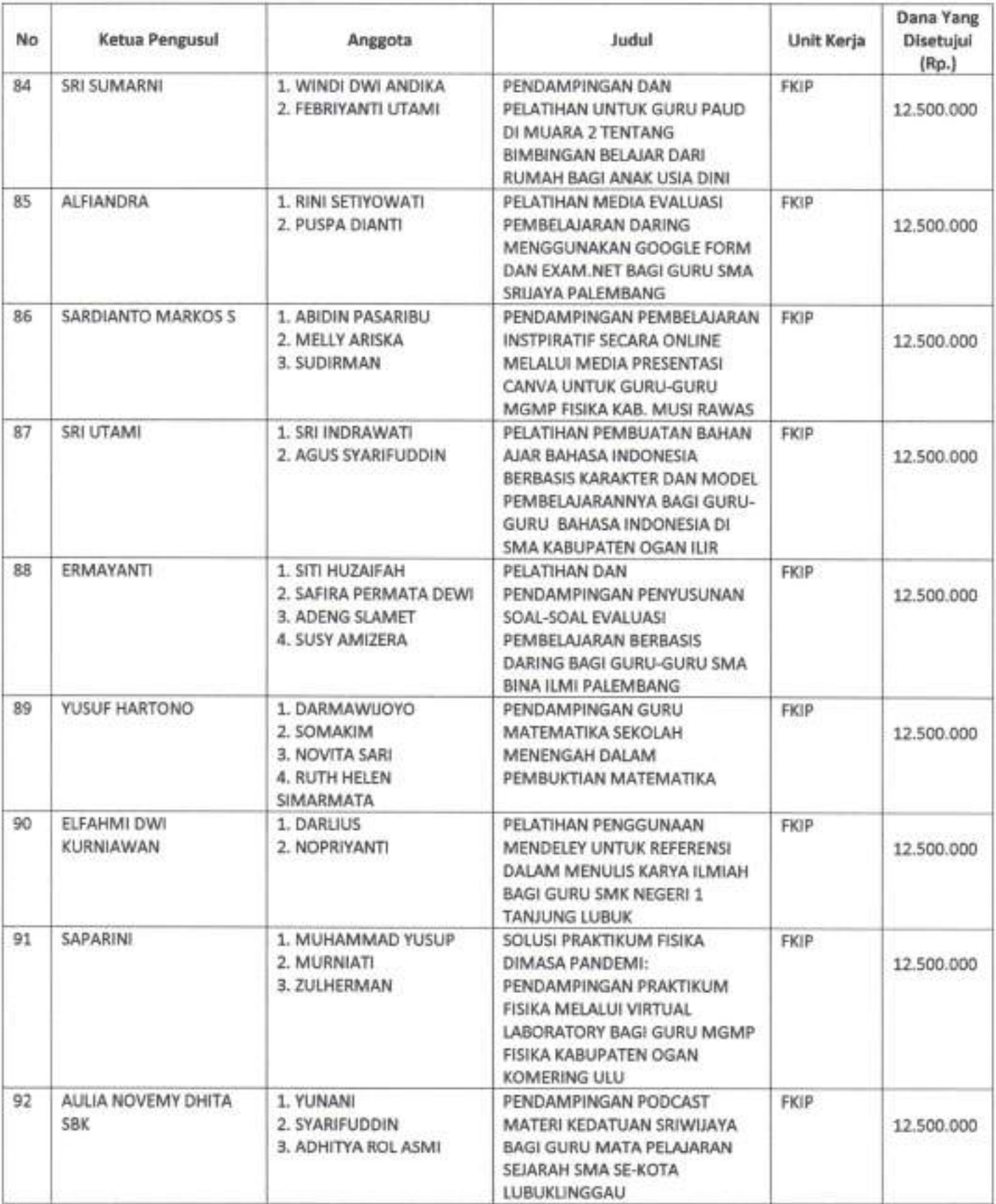

Hal. 11 dari 28 Hal

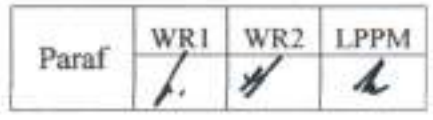

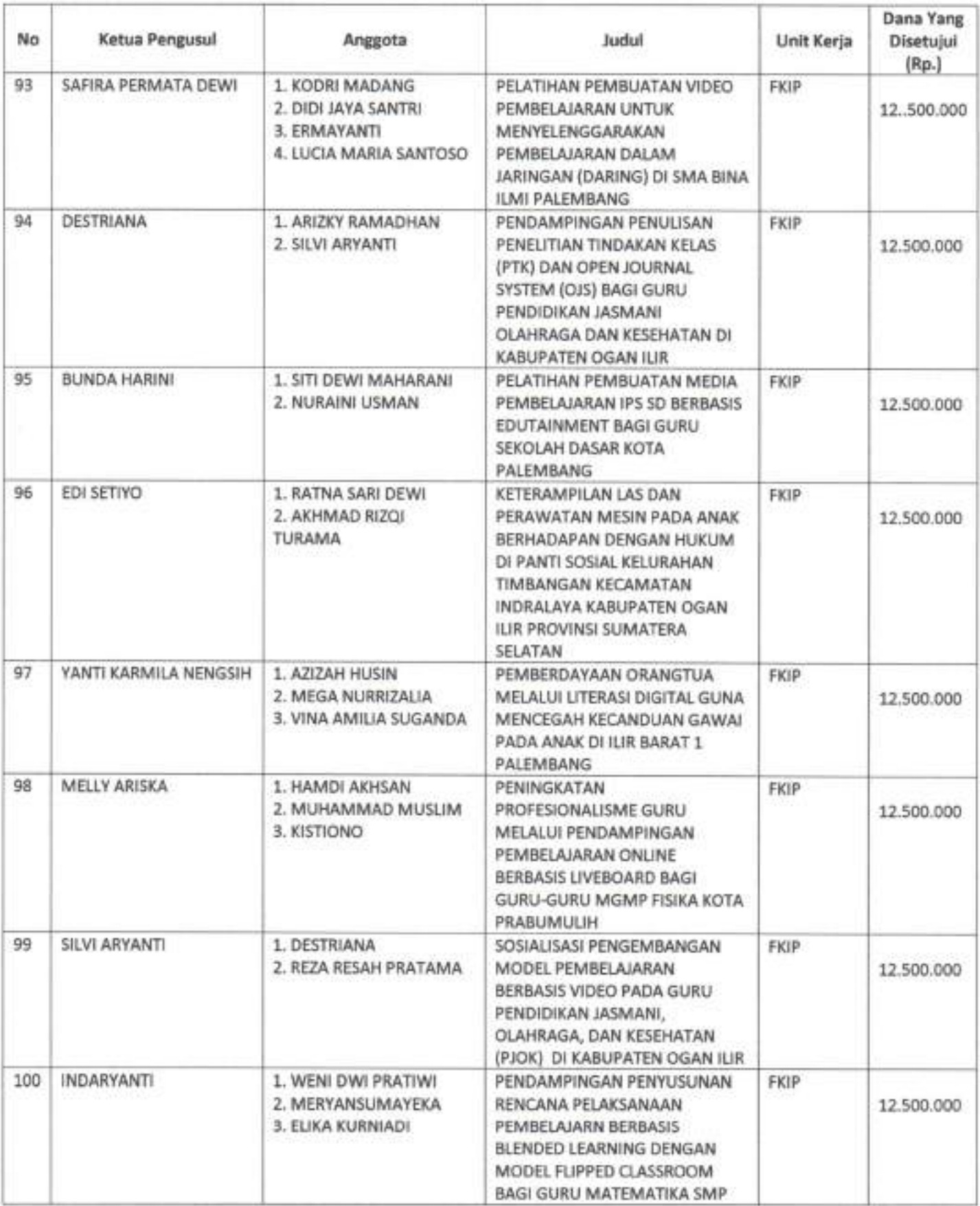

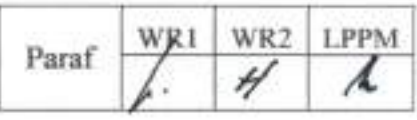

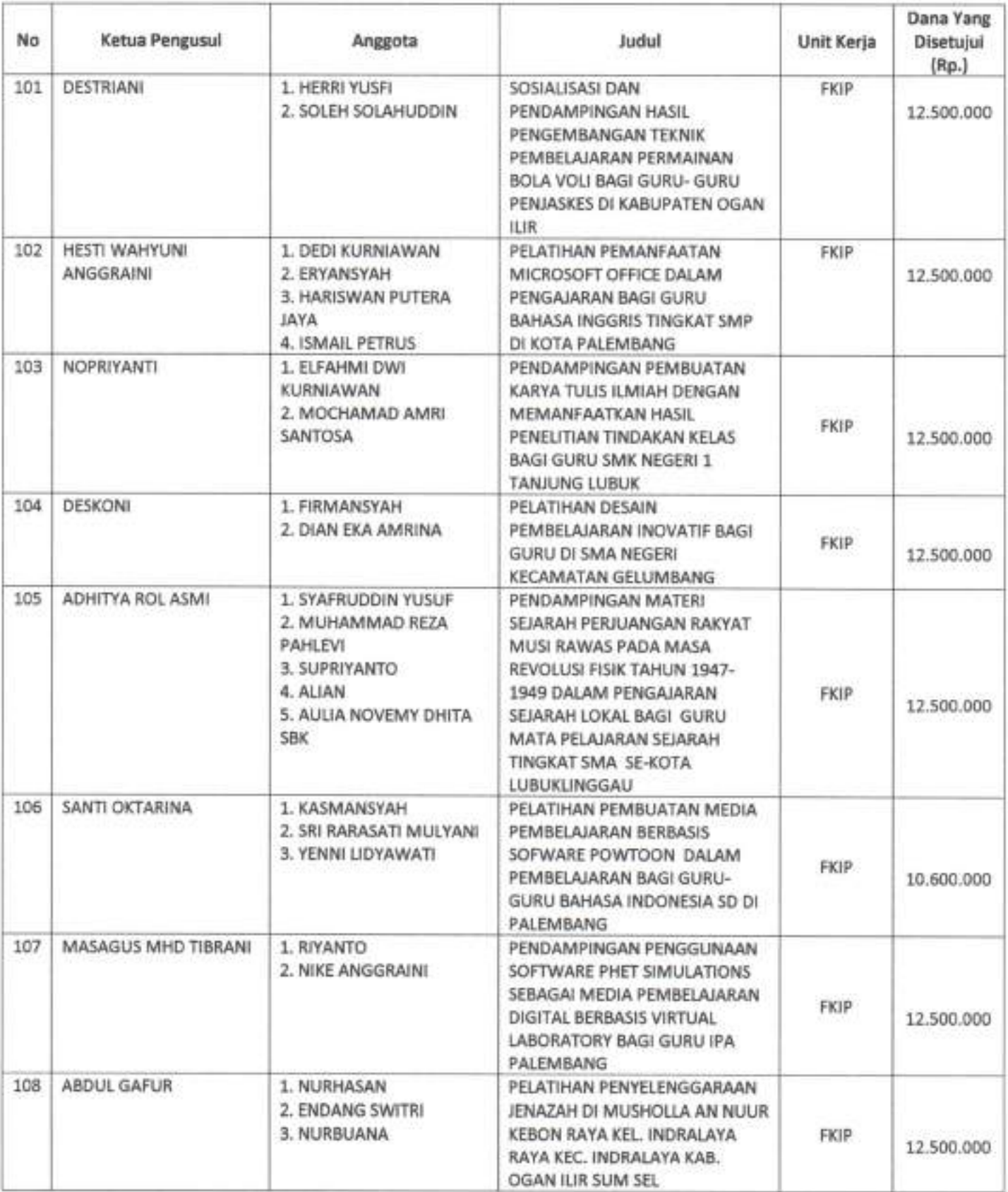

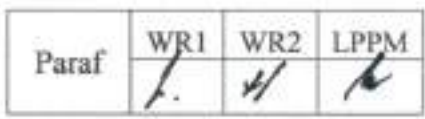

Hal. 13 dari 28 Hal

| No            | Ketua Pengusul                   | Anggota                                                                                | ludul                                                                                                    | Unit Kerja  | Dana Yang<br>Disetujui<br>(Rp.) |
|---------------|----------------------------------|----------------------------------------------------------------------------------------|----------------------------------------------------------------------------------------------------|-------------|---------------------------------|
| 109           | EVY RATNA KARTIKA<br><b>WATY</b> | 1. ASNIMAR<br>2. ARMILIA SARI                                                          | MODEL KEMITRAAN PADA AKSI<br>AFIRMATIF TERHADAP ANAK<br>DIFABEL MELALUI<br>PEMBELAJARAN PARTISIPATIF DI<br>KOTA PALEMBANG                                                                   | FKIP        | 12,500,000                      |
| 110           | KISTIONO                         | 1. MEILINDA<br>2. EDI SETIYO                                                           | WORKSHOP IMPLEMENTASI<br>PENGGUNAAN SOFTWARE<br>TRACKER DALAM PRAKTIKUM<br>FISIKA SMA/MA PADA MASA<br>COVID-19 DI KABUPATEN OGAN<br><b>ILIR</b>                                             | FKIP        | 10.124.000                      |
| 111           | MAEFA EKA HARYANI                | 1. BETY LESMINI<br>2. ICENG HIDAYAT<br>3. MUHAMMAD HADELI L<br><b>4. TATANG SUHERY</b> | PENDAMPINGAN PENULISAN<br>PROPOSAL PENELITIAN<br>PENGEMBANGAN BAGI GURU<br>KIMIA SMA DI PRABUMULIH                                                                                          | <b>FKIP</b> | 9.140.000                       |
| 112           | LENI MARLINA                     | 1. SANTI OKTARINA<br>2. MUHAMMAD RUDI<br>SANJAYA                                       | PELATIHAN MODEL PRAKTIKUM<br>ONLINE MENGGUNAKAN<br>SMARTPHONE ANDROID BAGI<br>GURU-GURU IPA SMP KOTA<br>PRABUMULIH                                                                          | FKIP        | 12.500.000                      |
| 113           | MUHAMMAD YUSUP                   | 1. DIDI JAYA SANTRI<br>2. ABDIYANSYAH                                                  | PELATIHAN PENGEMBANGAN<br>ONLINE ASSESSMENT BAGI<br>GURU-GURU IPA (FISIKA,<br>BIOLOGI, KIMIA) SMA SE-<br><b>KECAMATAN LAHAT</b>                                                             | <b>FKIP</b> | 12.500.000                      |
| 114           | MAHYUMI RANTINA                  | 1. HASMALENA<br>2. SYAFDANINGSIH                                                       | PENDAMPINGAN DAN<br>PELATIHAN STIMULASI<br>PERKEMBANGAN ANAK USIA 0-6<br>TAHUN MELALUI APLIKASI<br>"SIDETIK" SELAMA PANDEMI<br>COVID-19 DI KECAMATAN<br>LEMPUING JAYA OGAN<br>KOMERING ILIR | <b>FKIP</b> | 12.500.000                      |
| $115^{\circ}$ | REZA RESAH PRATAMA               | 1. SUKIRNO<br>2. MEIRIZAL USRA                                                         | PENINGKATAN KUALITAS PELATIH<br>CABANG OLAHRAGA SEPAKBOLA<br>DI KABUPATEN OGAN ILIR<br>MELALUI WORKSHOP                                                                                     | <b>FKIP</b> | 12.500.000                      |
| 116           | HERRI YUSFI                      | 1. DESTRIANI<br>2. SOLEH SOLAHUDDIN                                                    | PENGENALAN BENTUK TES DAN<br>PENGUKURAN FISIK SISWA/ATLET<br>BAGI GURU PENJASKES DAN<br>PELATIH DI KECAMATAN<br>INDRALAYA INDUK KABUPATEN.<br>OGAN ILIR SUMATERA SELATAN                    | FKIP        | 12,500,000                      |
| 117           | DEWI PUSPITA SARI                | 1. HARLIN<br>2. DENDY ADANTA                                                           | PELATIHAN PERAWATAN DAN<br>SERVICE SEPEDA MOTOR BAGI<br>PEMUDA PUTUS SEKOLAH DI<br>KELURAHAN PERMATA BARU<br>(MANDALA) KECAMATAN<br>INDRALAYA UTARA OGAN ILIR                               | <b>FKIP</b> | 12.500.000                      |
| 118           | AHMAD RICHARD<br>VICTORIAN       | 1. WAHYU INDRA BAYU<br>2. HARTATI                                                      | PELATIHAN PENGGUNAAN<br>APLIKASI TES FISIK DELAPAN<br>CABANG OLAHRAGA DI KONI<br>WILAYAH OGAN ILIR                                                                                          | <b>FKIP</b> | 12,500,000                      |

Hal. 14 dari 28 Hal

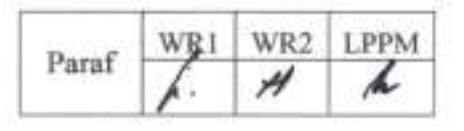

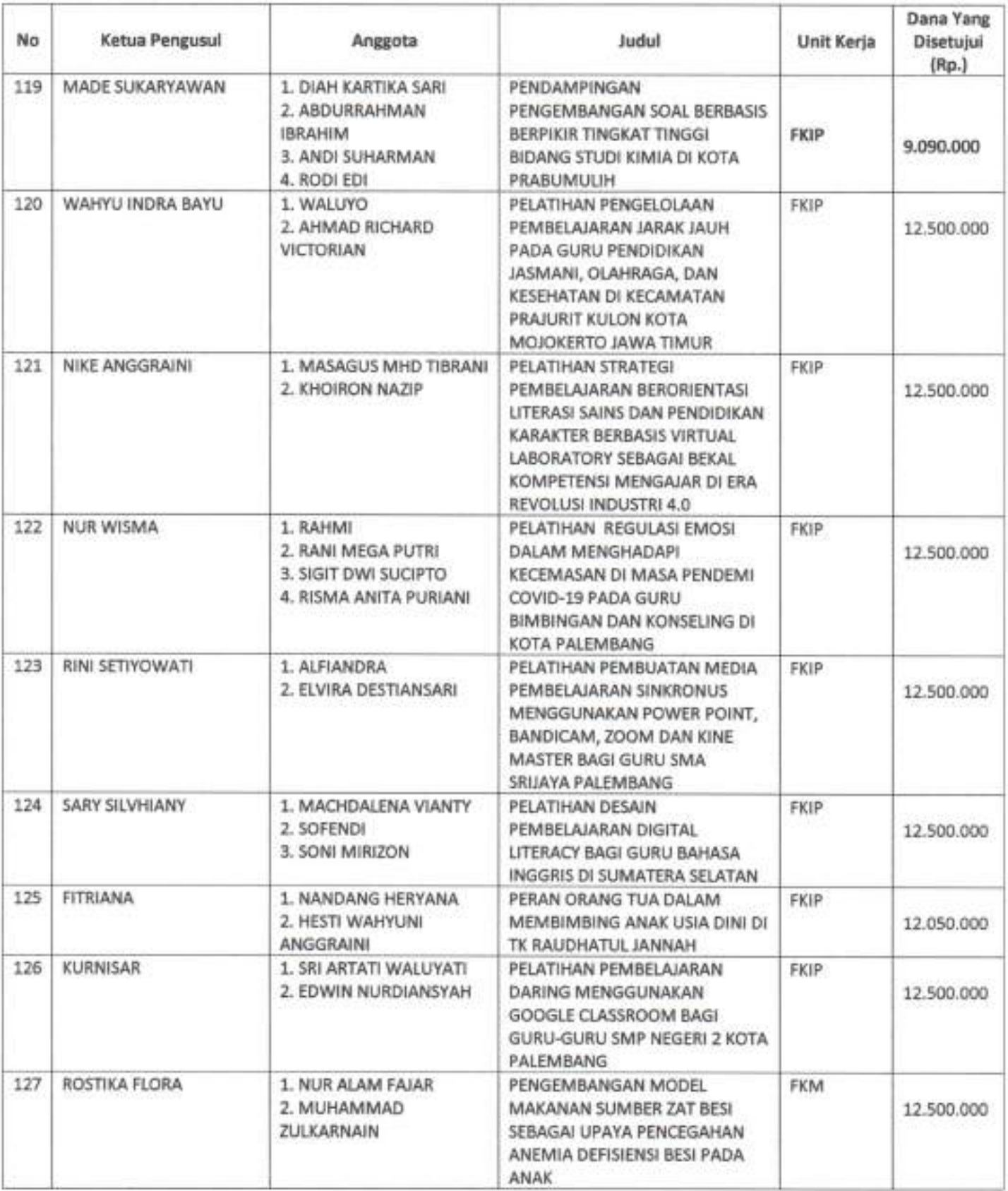

Hal. 15 dari 28 Hal

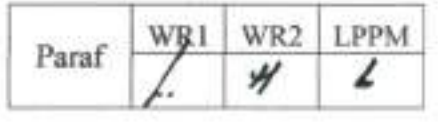

| No  | Ketua Pengusul       | Anggota                                     | Judul                                                                                                    | Unit Kerja | Dana Yang<br>Disetujui<br>(Rp.) |
|-----|----------------------|---------------------------------------------|----------------------------------------------------------------------------------------------------|------------|---------------------------------|
| 128 | FATMALINA FEBRY      | 1. FENNY ETRAWATI<br>2. ASMARIPA AINY       | UPAYA PENINGKATAN IMUNITAS<br>TUBUH REMAJA DENGAN<br>PENERAPAN GIZI SEIMBANG<br>PADA MASA COVID 19 MELALUI<br>DUTA STUNTING DI KOTA<br>PALEMBANG                                                                          | FKM        | 12.345.000                      |
| 120 | NUR ALAM FAJAR       | 1. ROSTIKA FLORA<br>2. NURA MALAHAYATI      | PENGEMBANGAN MODEL<br>PENDIDIKAN KESEHATAN<br>MELALUI ALAT PERMAINAN<br>EDUKASI ULAR TANGGA DALAM<br>PENCEGAHAN ANEMIA<br>DEFISIENSI BESI DI DESA LUBUK<br>RUMBAI KECAMATAN TUAH<br>NEGERI KABUPATEN MUSI<br><b>RAWAS</b> | FKM        | 12,500,000                      |
| 130 | YUANITA WINDUSARI    | 1. DWI SEPTIAWATI<br>2. NOVRIKASARI         | PENERAPAN APLIKASI AUTOPSI.<br>VERBAL (AV) PADA TENAGA<br>PENOLONG PERSALINAN DI<br>KOTA PALEMBANG SEBAGAI<br>UPAYA PENGUATAN SISTEM<br>PENCATATAN PENYEBAB<br>KEMATIAN DAN PELAPORAN<br><b>KEMATIAN BAYI</b>             | FKM        | 12.450.000                      |
| 131 | YUSTINI ARDILLAH     | 1. ANGGUN BUDIASTUTI<br>2. DIAN SAFRIANTINI | OPTIMALISASI PENERAPAN<br>PROTOKOL KESEHATAN COVID-<br>19 DI SEKOLAH PADA SISWA<br>SEKOLAH DASAR KECAMATAN<br>TALANG KELAPA KABUPATEN<br>BANYUASIN                                                                        | FKM        | 12,500,000                      |
| 132 | <b>ASMARIPA AINY</b> | 1. HAERAWATI IDRIS<br>2. IWAN STIA BUDI     | PELATIHAN SURVEI KEPUASAN<br>PASIEN PADA PETUGAS<br>PUSKESMAS UNTUK<br>MENDUKUNG AKREDITASI<br>PUSKESMAS                                                                                                    | FKM        | 12.500.000                      |
| 133 | DWI SEPTIAWATI       | 1. DESHEILA ANDARINI<br>2. MONA LESTARI     | LEARNER TO WINNER:<br>SOSIALISASI BERLANJUT<br>KOMPETISI DALAM UPAYA<br>PENINGKATAN LITERASI REMAJA<br>PUTRI KOTA PALEMBANG<br>MENGENAI PAJANAN POLUSI<br>UDARA TERHADAP EFEK<br>KELAHIRAN                                | <b>FKM</b> | 12,472,000                      |
| 134 | <b>INDAH YULIANA</b> | 1. FATMALINA FEBRY<br>2. INDAH PURNAMA SARI | PENINGKATAN KETERAMPILAN<br>MAHASISWA DALAM MEMBACA<br>LABEL INFORMASI NILAI GIZI<br>MENGGUNAKAN MEDIA<br><b>BOOKLET DIGITAL</b>                                                                                          | <b>FKM</b> | 12,500,000                      |
| 135 | <b>YENI</b>          | 1. AMRINA ROSYADA<br>2. DINI ARISTA PUTRI   | MANAJEMEN FAKTOR RISIKO<br>HIPERTENSI MELALUI EDUKASI<br>PENGELOLAAN STRESS DAN<br>AKTIFITAS FISIK KELOMPOK<br>UMUR ? 45 TAHUN                                                                                            | <b>FKM</b> | 12,500,000                      |

Hal. 16 dari 28 Hal

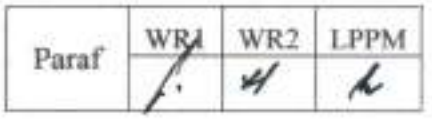

| No  | Ketua Pengusul           | Anggota                                                                                   | Judul                                                                                                    | Unit Kerja | Dana Yang<br>Disetujui<br>(Rp.) |
|-----|--------------------------|-------------------------------------------------------------------------------------------|----------------------------------------------------------------------------------------------------|------------|---------------------------------|
| 136 | ELVI SUNARSIH            | 1. HAMZAH HASYIM<br>2. ACHMAD FICKRY FAISYA                                               | UPAYA PEMBERDAYAAN<br>MASYARAKAT KAMPUNG<br>DALAM PENANGGULANGAN<br>MALARIA DI WILAYAH<br>PUSKESMAS GUNUNG<br>MEGANG KABUPATEN MUARA<br><b>ENIM</b>                                                                       | <b>FKM</b> | 12,500,000                      |
| 137 | NOVRIKASARI              | 1. DESHEILA ANDARINI<br>2. ANITA CAMELIA                                                  | PENGEMBANGAN SAFETY.<br>CULTURE PADA MASYARAKAT<br>DI KAWASAN PARIWISATA<br>DANAU SHUJI DESA LEMBAK<br>KABUPATEN MUARA ENIM                                                                                               | <b>FKM</b> | 12,500,000                      |
| 138 | INDAH PURNAMA SARI       | 1. YULIARTI<br>2. WINDI INDAH FAJAR<br>NINGSIH<br>3. NURMALIA ERMI<br>4. YUSTINI ARDILLAH | APLIKASI "WHATSAPP" SEBAGAI<br>SOLUSI UPAYA STIMULASI DAN<br>PEMANTAUAN TUMBUH<br>KEMBANG BALITA DI MASA<br>PANDEMI COVID-19                                                                                              | <b>FKM</b> | 12,500,000                      |
| 139 | IMFLDA GERNAULI<br>PURBA | 1. RICO JANUAR SITORUS<br>2. INOY TRISNAINI                                               | METODE PENYARINGAN AIR<br>BERSIH "ECOFIL" SEBAGAI<br>INTERVENSI SENSITIF DALAM<br><b>UPAYA PENCEGAHAN</b><br>STUNTING DI KECAMATAN<br><b>PEMULUTAN</b>                                                                    | FKM        | 12,500.000                      |
| 140 | RAHMATILLAH RAZAK        | 1. INDAH YULIANA<br>2. INDAH PURNAMA SARI                                                 | STRATEGI PENINGKATAN<br>PENGETAHUAN TENTANG<br>PENCEGAHAN PENYAKIT<br>CORONAVIRUS (COVID-19)<br>MELALUI AUDIO EDUKASI<br>BAHASA LOKAL DI KOTA<br>PALEMBANG                                                                | <b>FKM</b> | 12,500,000                      |
| 141 | FERANITA UTAMA           | 1. DESRI MAULINA SARI<br>2. WINDI INDAH FAJAR<br>NINGSIH                                  | PENGENDALIAN DAN<br>PENCEGAHAN HIPERTENSI<br>MELALUI PENGENALAN DASH<br>DIET DENGAN PEMANFAATAN<br>BUKU SAKU DAN WHATS APP<br>GROUP                                                                                       | <b>FKM</b> | 12,500,000                      |
| 142 | WIDYA LIONITA            | 1. YENI<br>2. DITYA FITRI ARINDA<br>3. ANNISA RAHMAWATY                                   | PEMENTASAN DRAMA "PAYO"<br>KITO LAWAN CEK ONA"<br>SEBAGAI MEDIA PROMOSI<br>KESEHATAN TENTANG<br>PENCEGAHAN PENULARAN<br>WABAH CORONA VIRUS<br>DISEASE 2019 (COVID-19) DI<br>WILAYAH KERJA PUSKESMAS<br>KALIDONI PALEMBANG | <b>FKM</b> | 12.135.000                      |
| 143 | <b>INOY TRISNAINE</b>    | 1. RAHMATILLAH RAZAK<br>2. IMELDA GERNAULI<br><b>PURBA</b>                                | STRATEGI DEPOT PER DEPOT<br>(DPD) DALAM UPAYA<br>PENINGKATAN PENGETAHUAN<br>DAN PENERAPAN HIGIENE<br>SANITASI DEPOT AIR MINUM ISI<br>ULANG (DAMIU) DI KABUPATEN<br><b>OGAN ILIR</b>                                       | FKM        | 12.500.000                      |

Hal. 17 dari 28 Hal

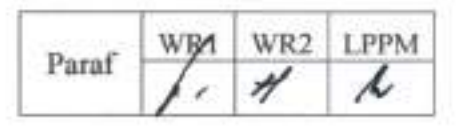

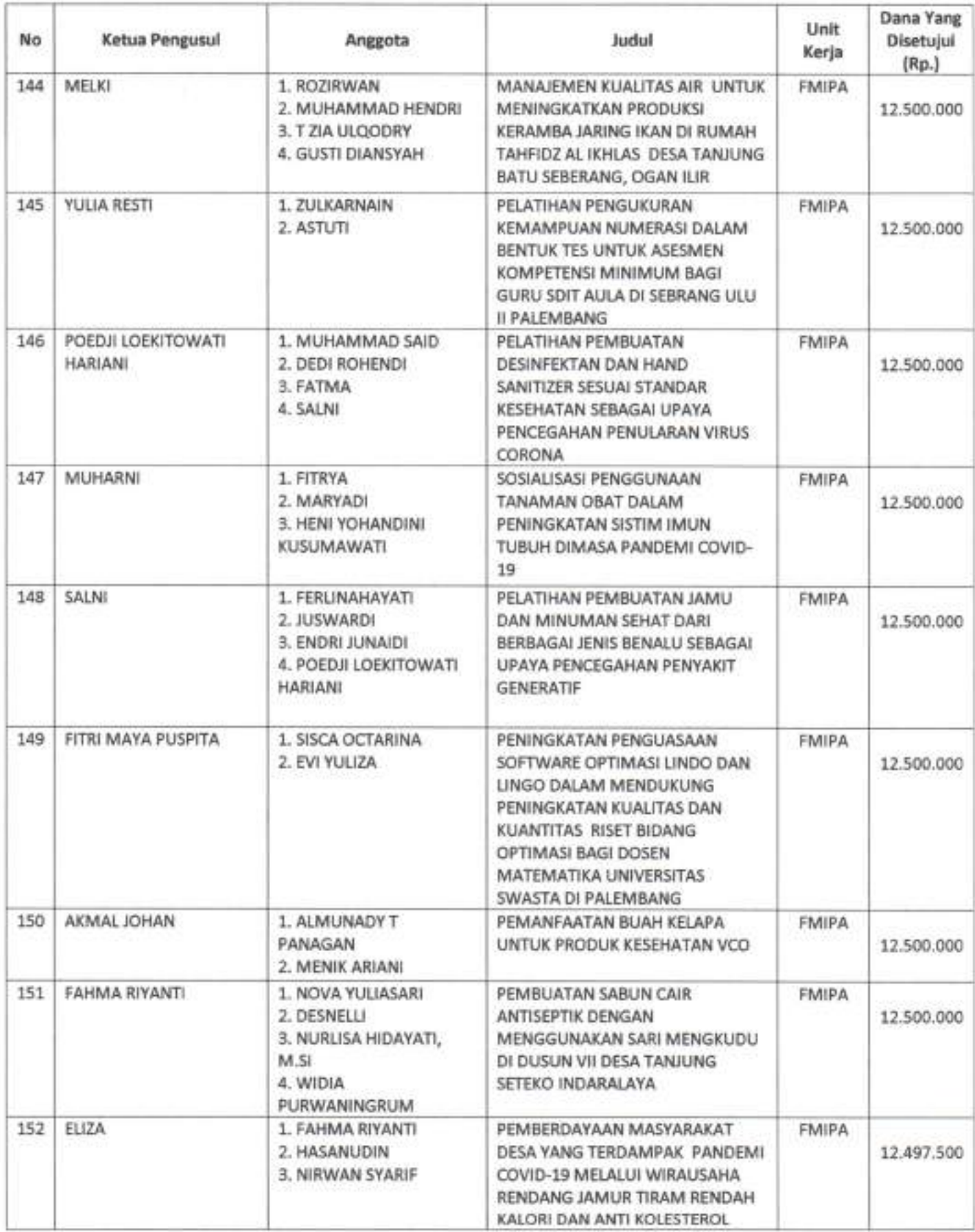

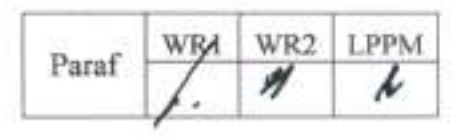

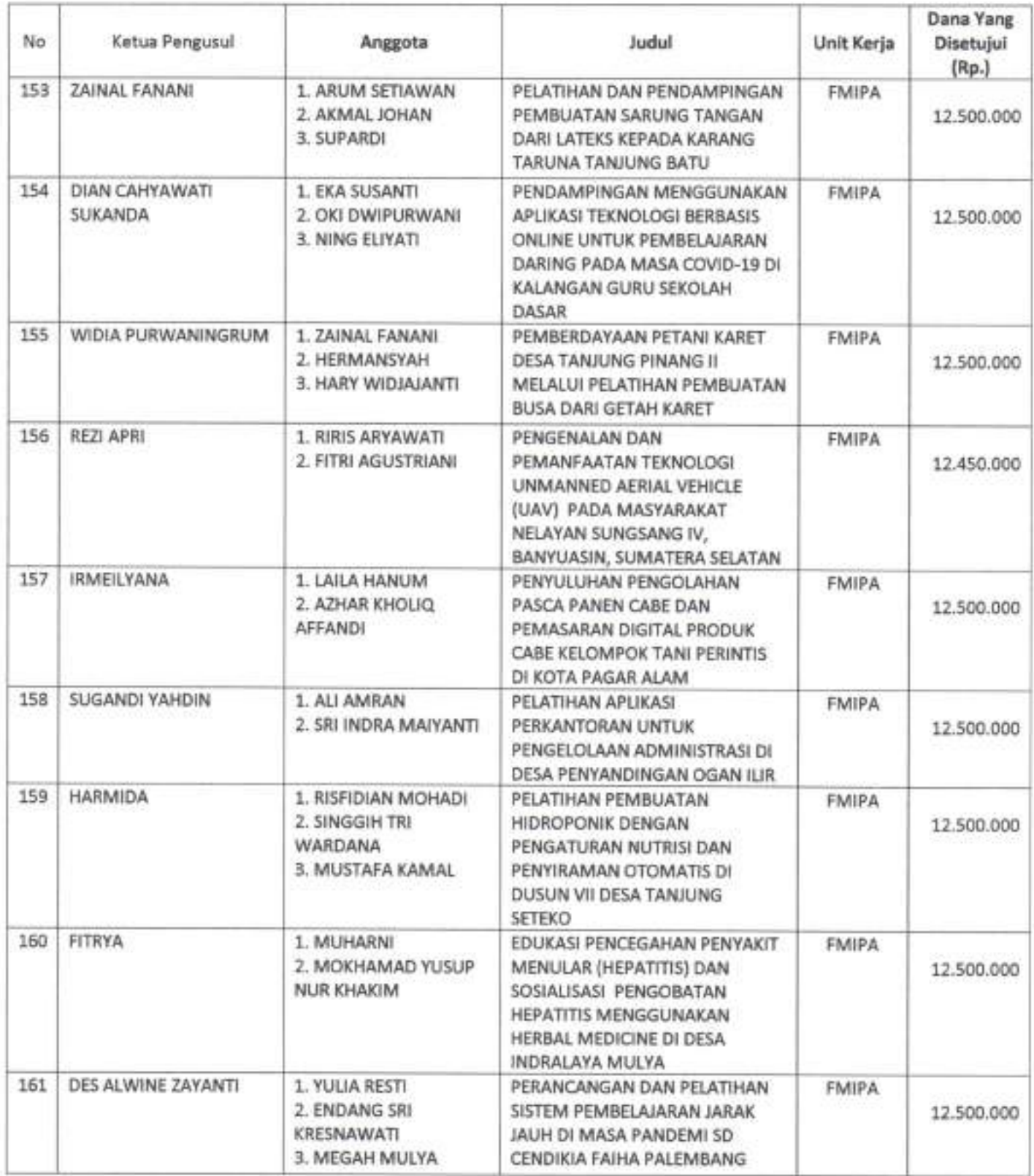

Hal. 19 dari 28 Hal

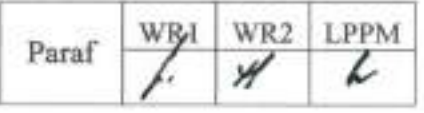

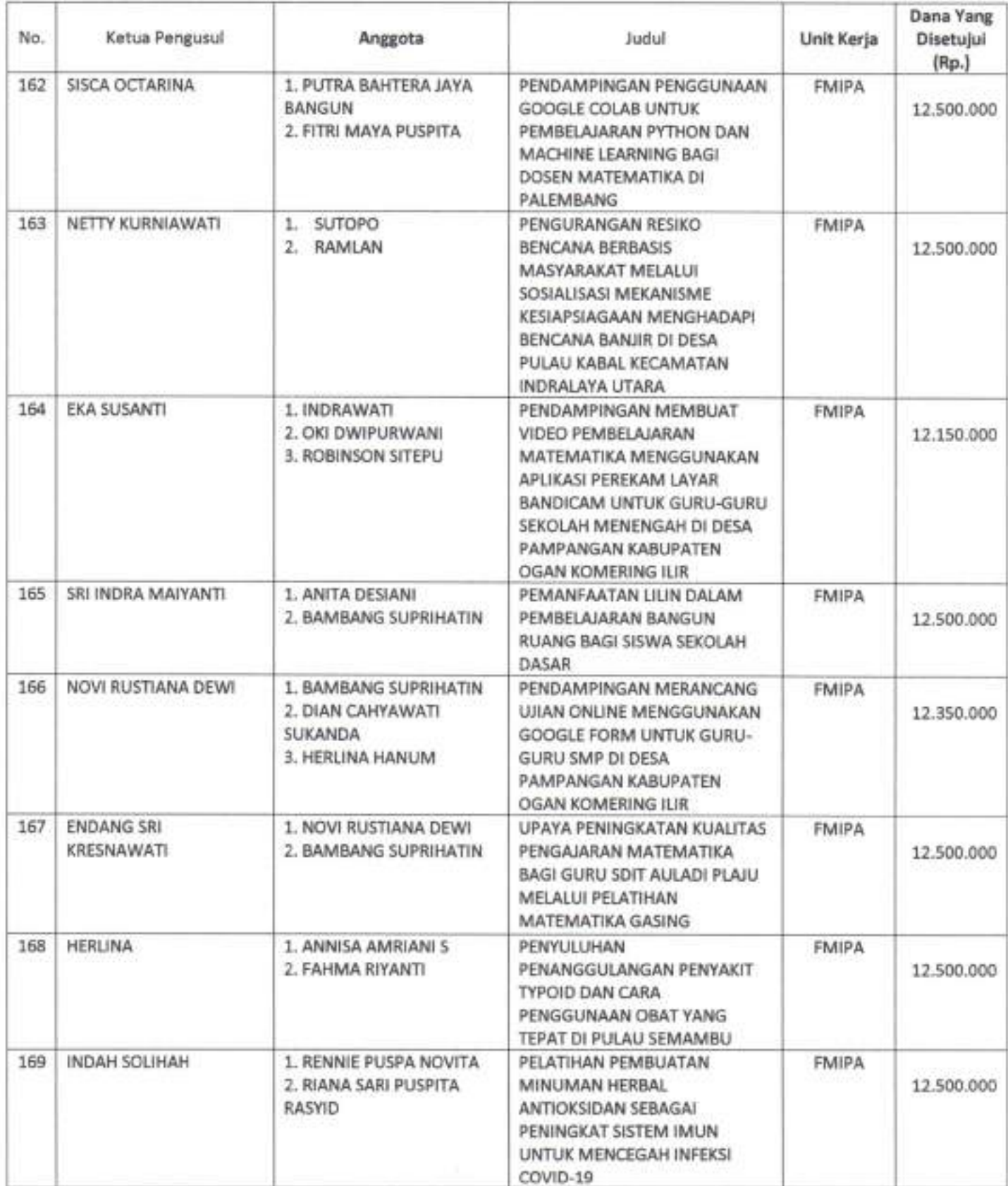

Hal. 20 dari 28 Hal

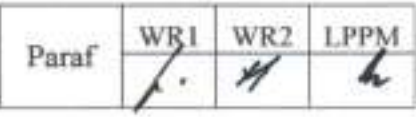

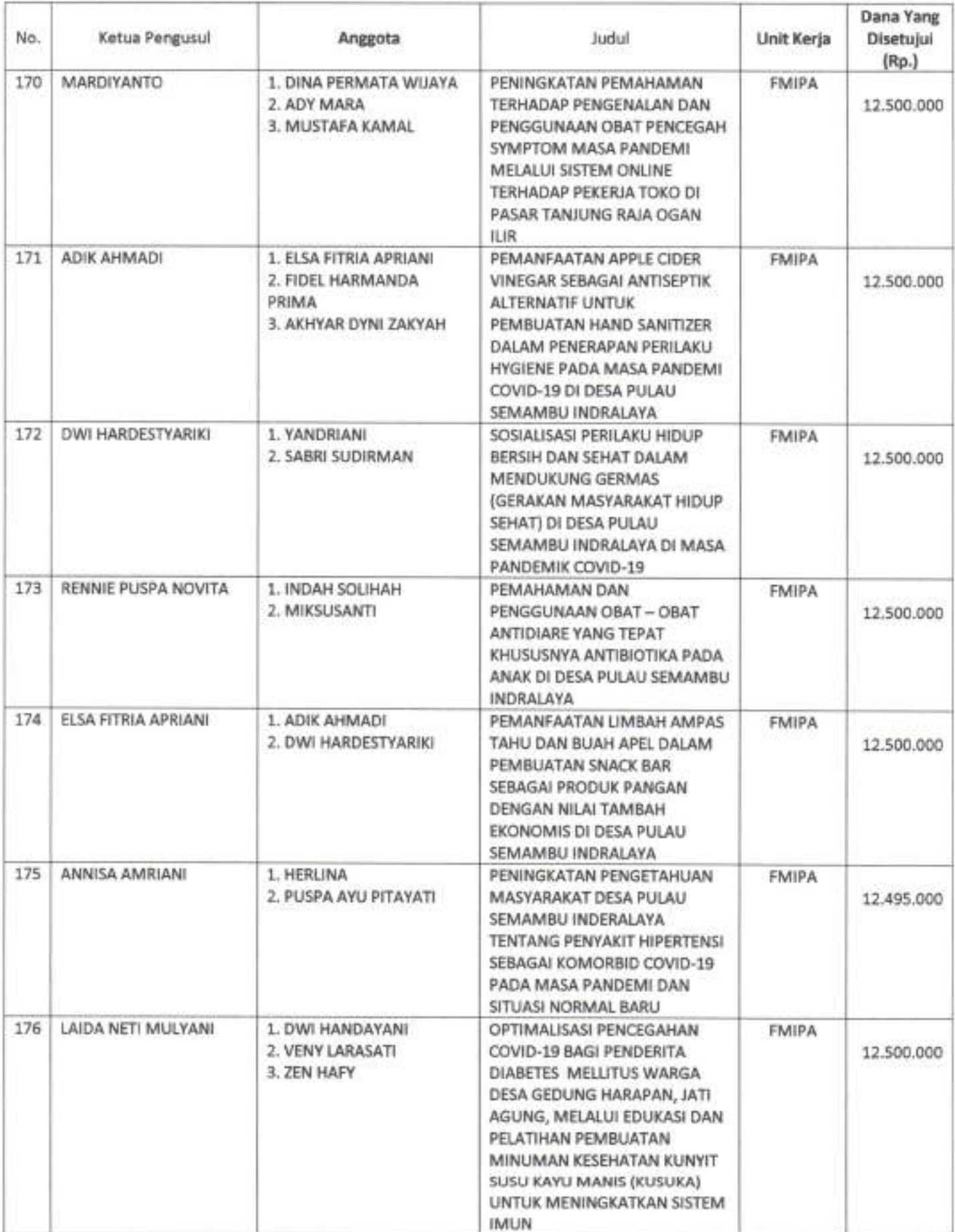

Hal. 21 dari 28 Hal

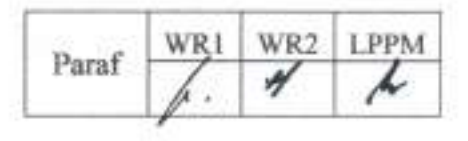

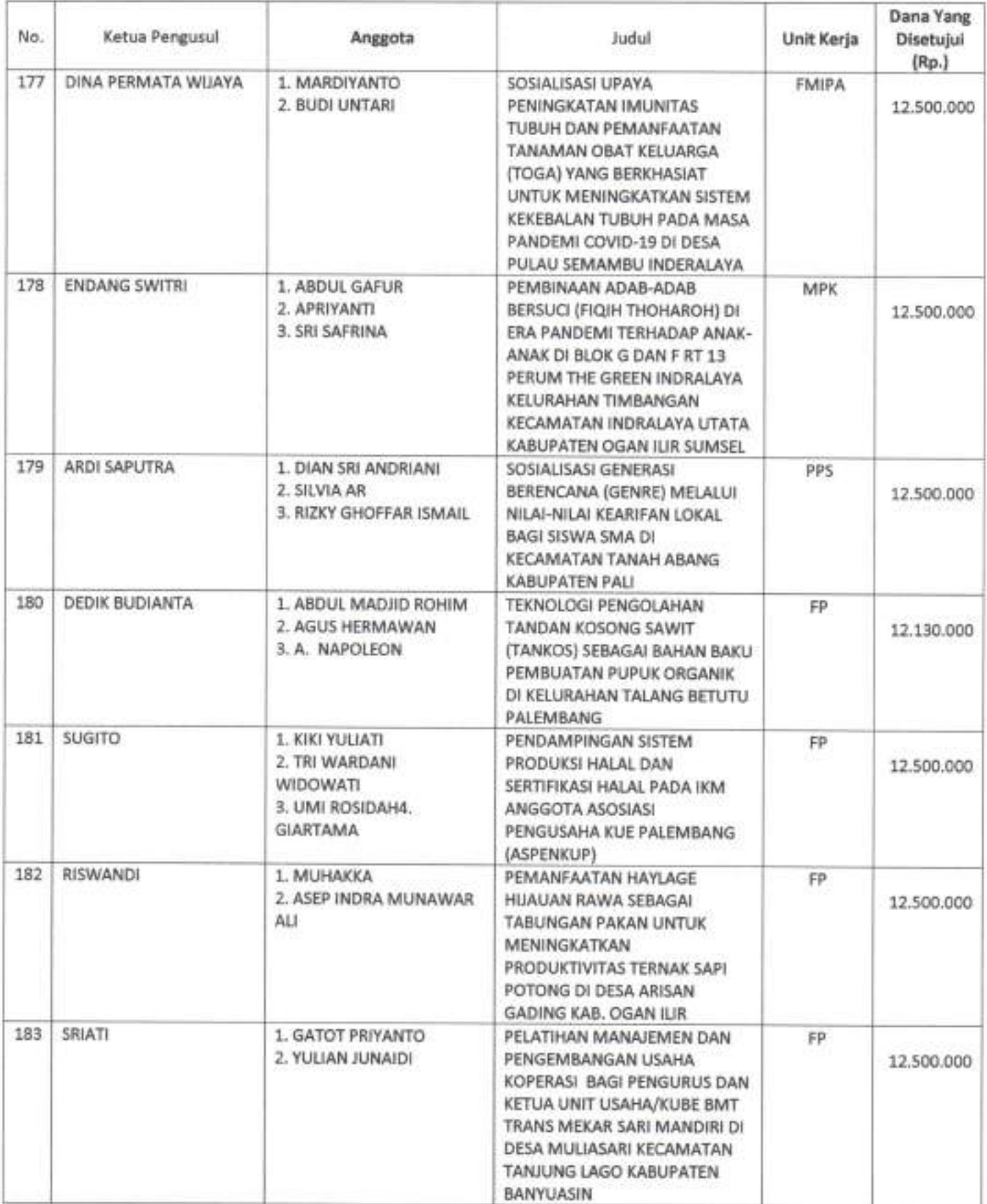

Hal. 22 dari 28 Hal

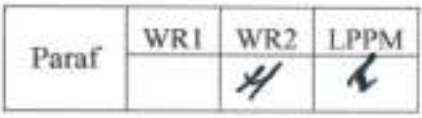

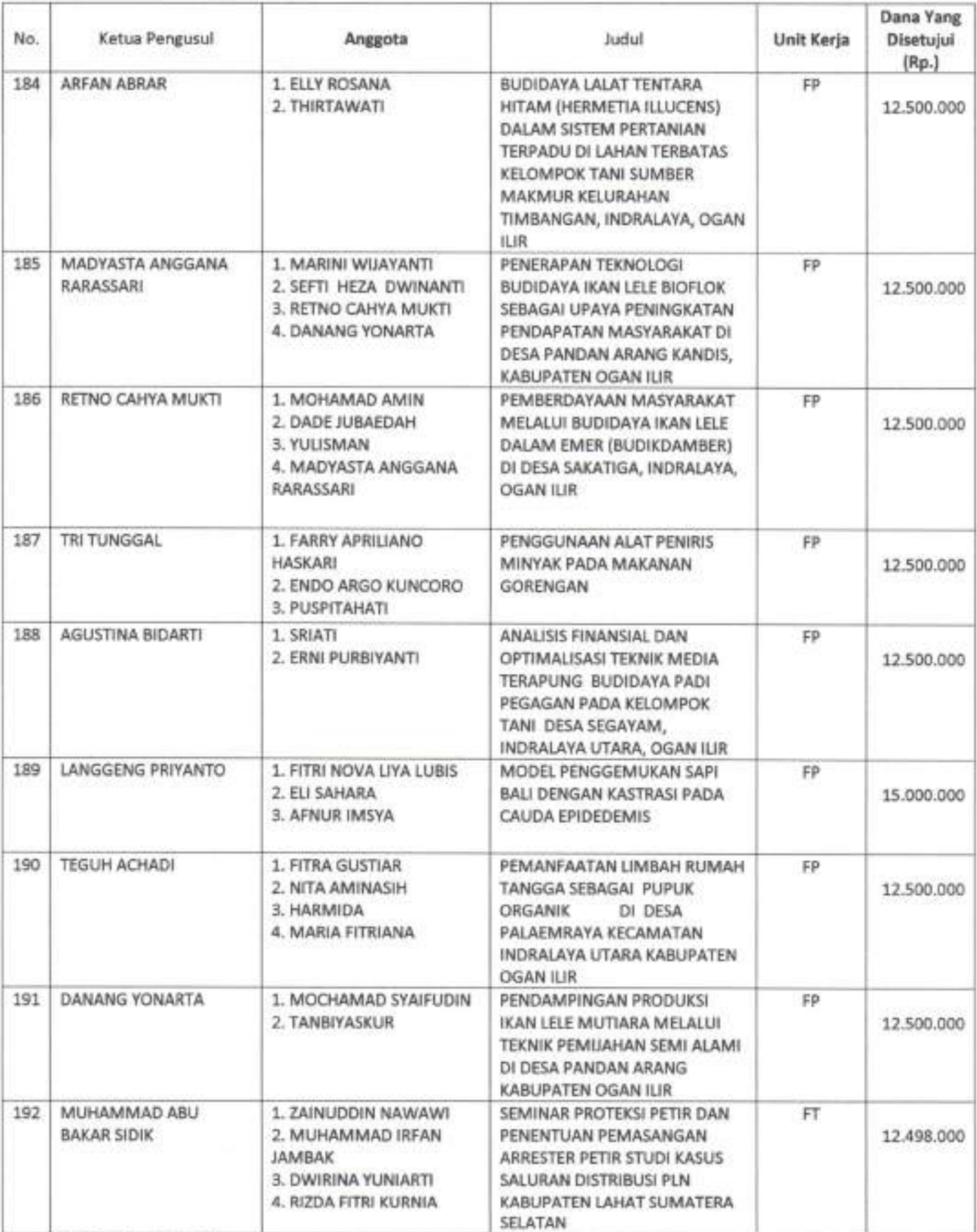

Hal. 23 dari 28 Hal

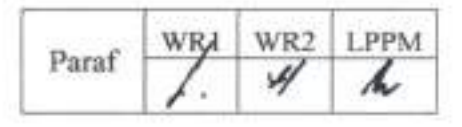

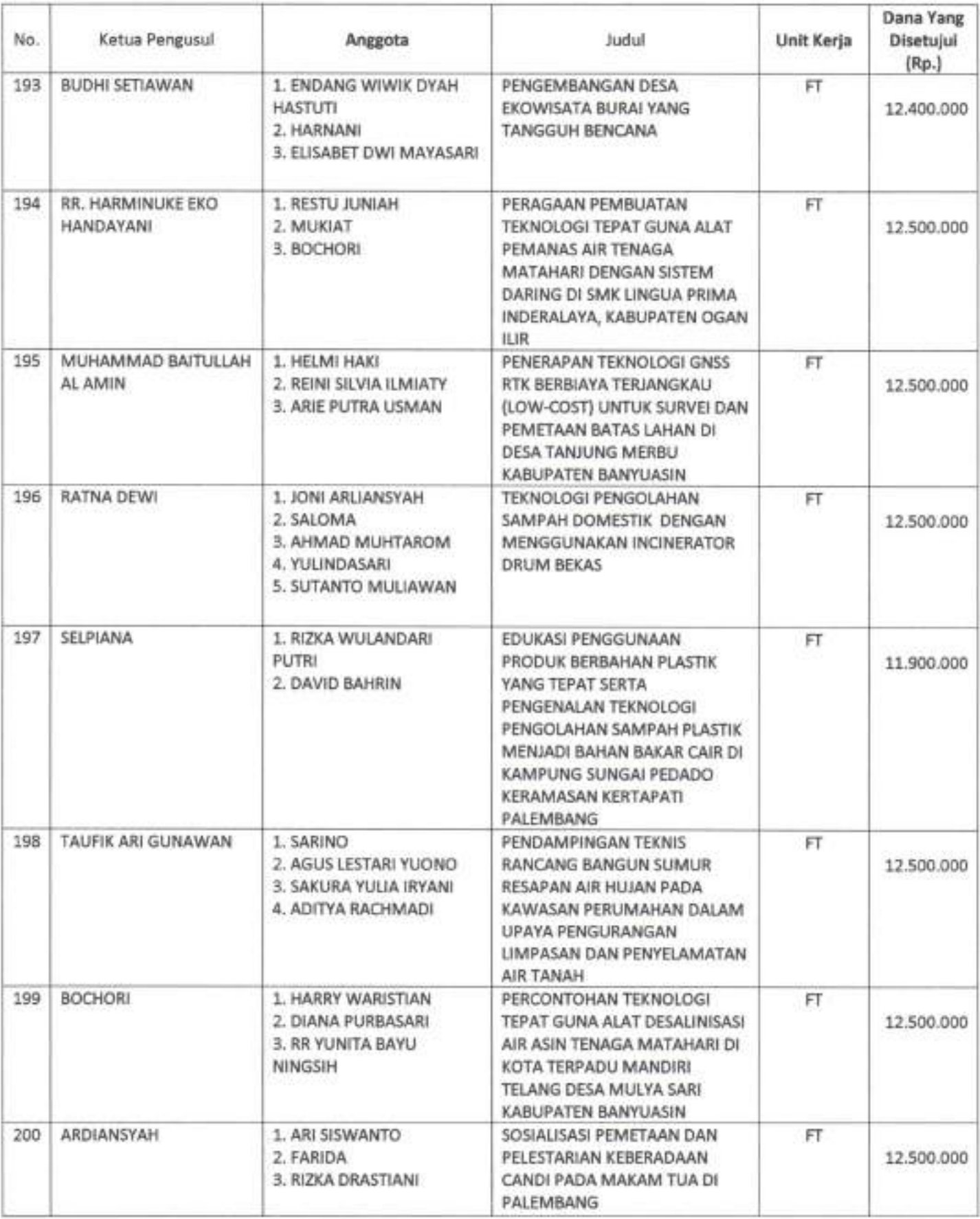

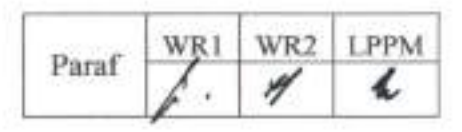

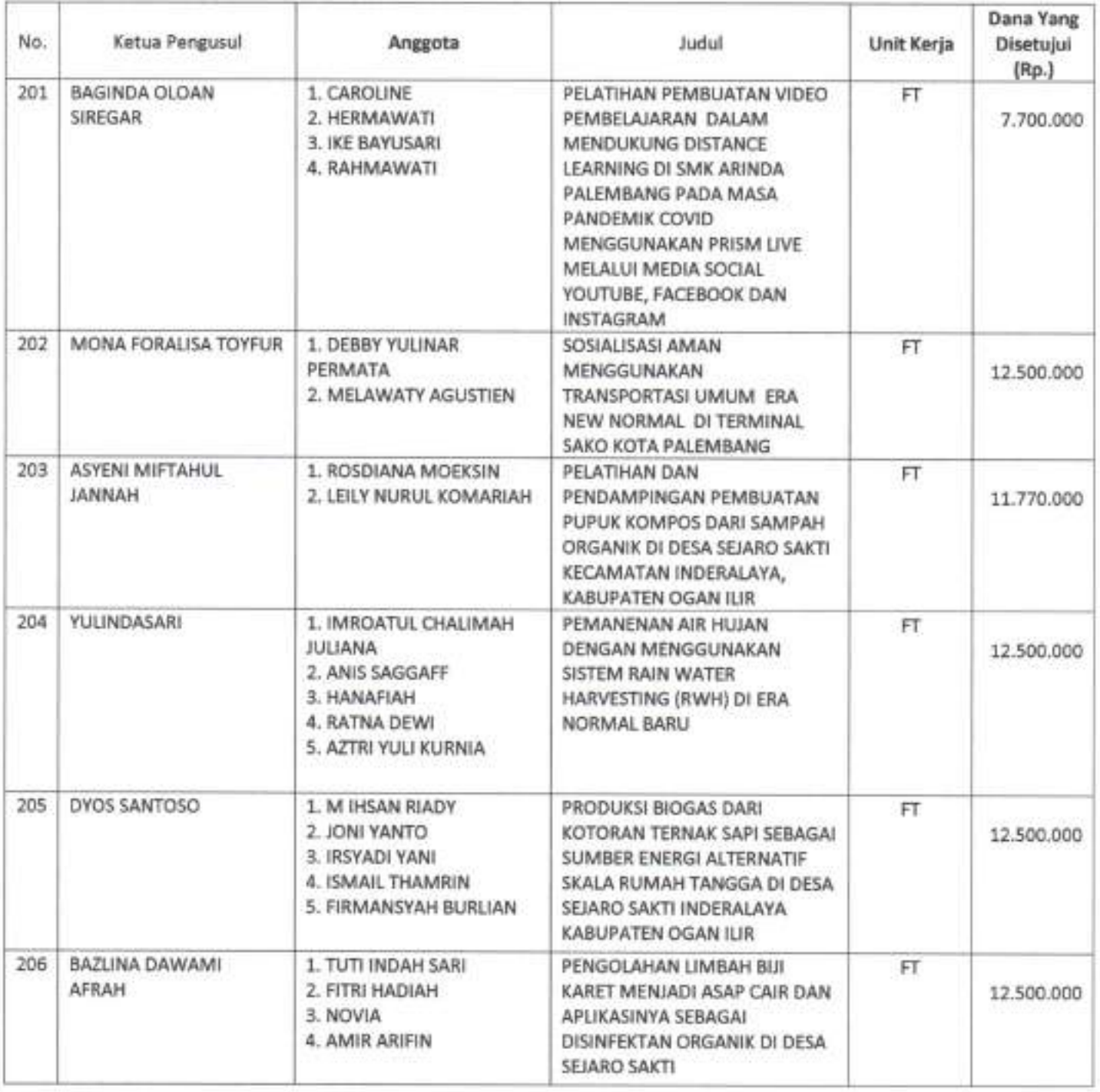

Hal. 25 dari 28 Hal

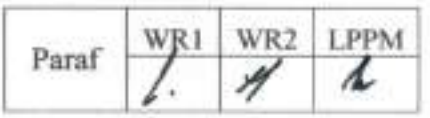

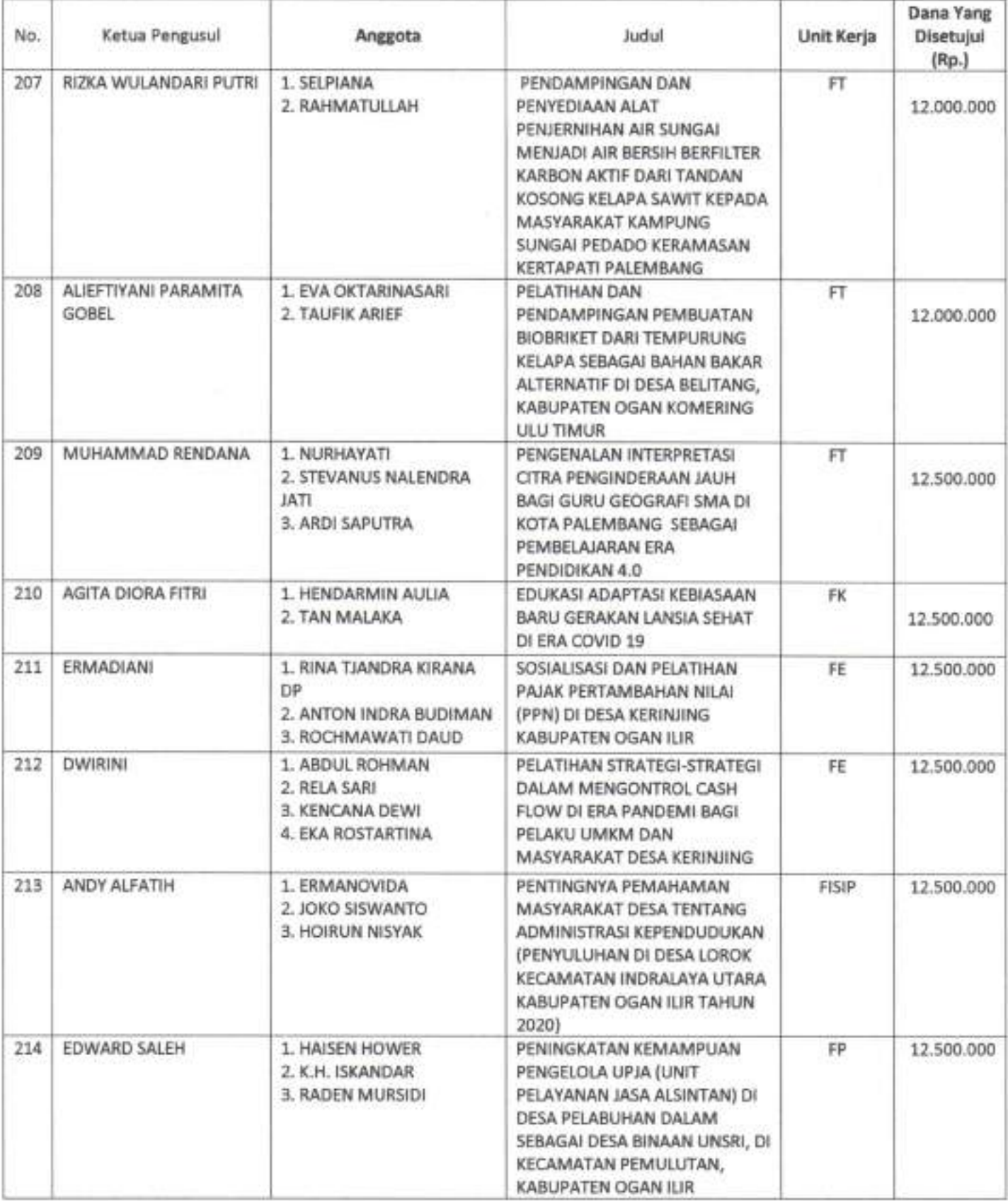

Hal. 26 dari 28 Hal

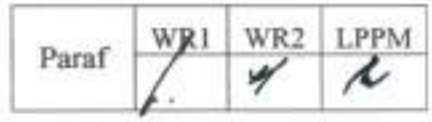

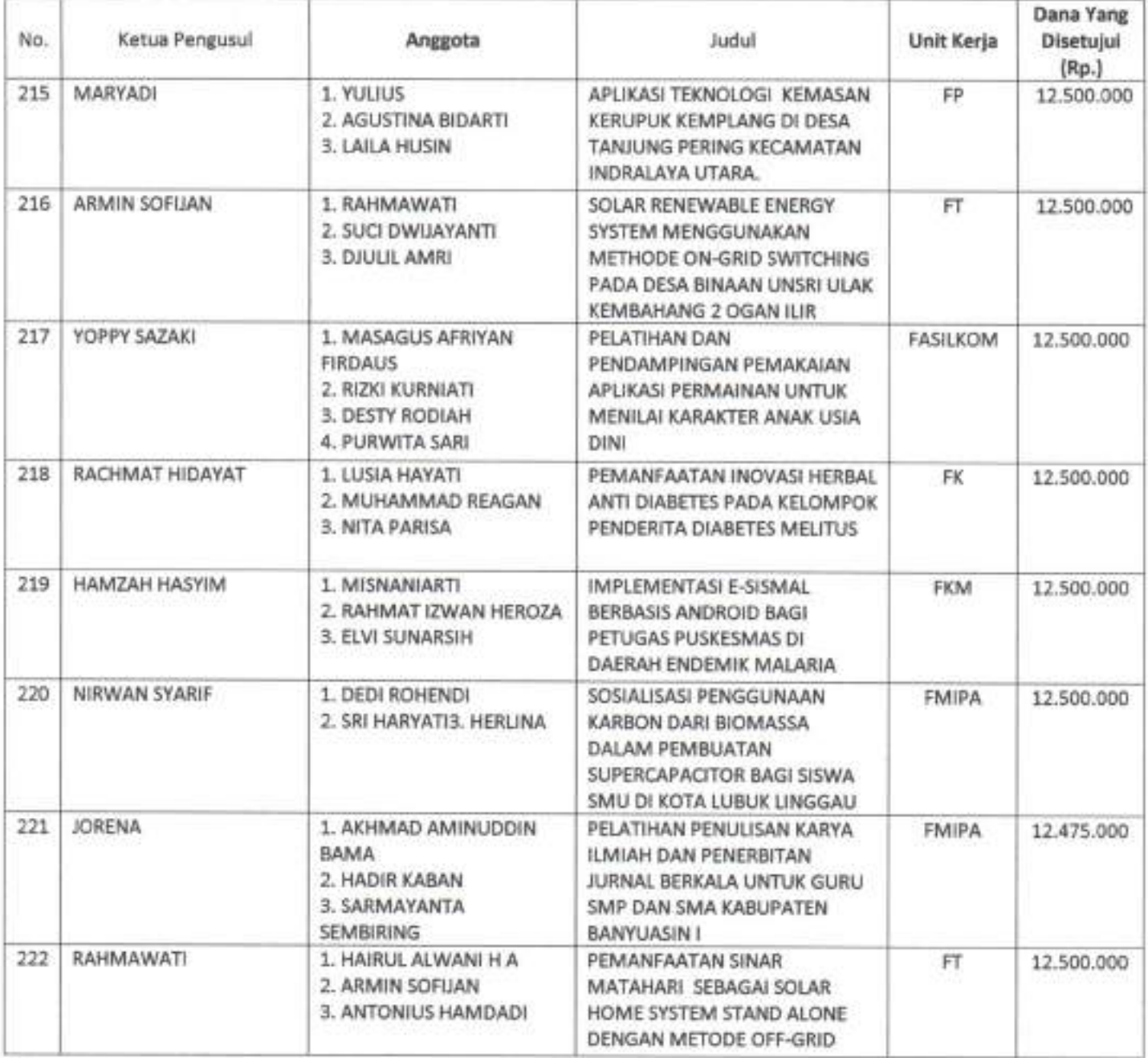

Hal. 27 dari 28 Hal

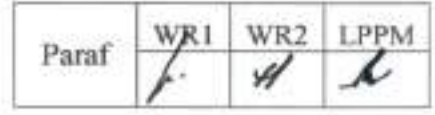

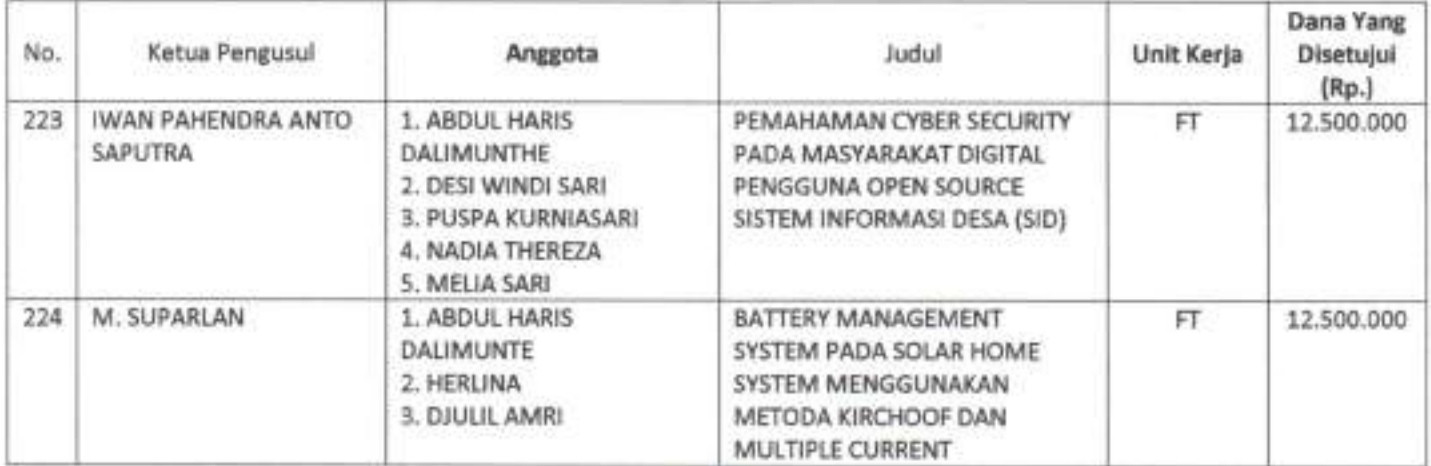

 $A$ RERTOR,  $H$ 

ANIS SAGGAFF NIP 196210281989031002

×

Hal. 28 dari 28 Hal

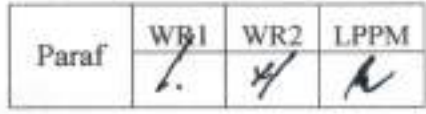

Pengabdian Skema Aplikasi Iptek dan Seni Budaya Lokal

# LAPORAN AKHIR PENGABDIAN KEPADA MASYARAKAT SKEMA APLIKASI IPTEK DAN SENI BUDAYA LOKAL

PELATIHAN PEMBUATAN DISINFEKTAN PADA KELOMPOK IBU RUMAH TANGGA PENGUSHA MIKRO BINAAN PROGRAM PPMK KOTA TANPA KUMUH (KOTAKU) KOTA PALEMBANG

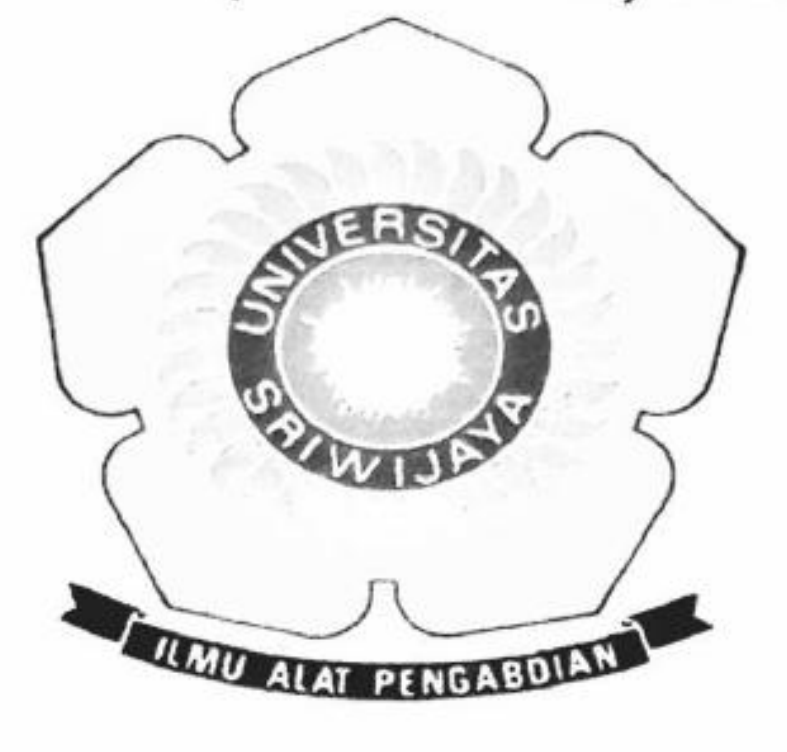

OLEH:

Ketua

: Mardalena, SE, M.Si

- 
- Anggota 1 : Suhel, S.E, M.Si
- Anggota 2 : Dr. Imam Asngari, S.E, M.Si
- Anggota 3 : Rahmat Juniansyah
- Anggota 4 : Muhammad Aqil Athallah
- : Sitti Fildzah Rahma Anggota 5
- Anggota 6 : Ageng Prasetyo
- Anggota 7 : Ria Apriyanti
- Anggota 8 : Nur Azizah

Dibiayai dari Dana PNBP Universitas Sriwijaya Sesuai dengan Surat Perjanjian Penugasan Tenaga Pelaksana Pengabdian kepada Masyarakat Skema Aplikasi IPTEK dan Seni Budaya Lokal Nomor: 0018.010/UN9/SB3.LP2M.PM/2020 Tanggal: 23 Oktober 2020

# **FAKULTAS EKONOMI** UNIVERSITAS SRIWIJAYA T.A 2020

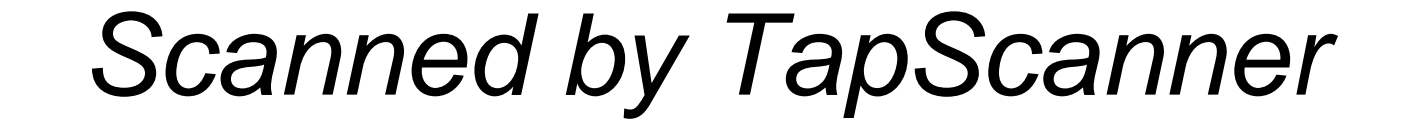

## **HALAMAN PENGESAHAN** LAPORAN AKHIR KEGIATAN PENGABDIAN KEPADA MASYARAKAT

1. Judul Pengabdian : Pelatihan Pembuatan Disinfektan Pada Kelompok Ibu Rumahtangga Pengusaha Mikro Binaan Program PPMK Kota Tanpa Kumuh (KOTAKU) Kota Palembang

### 2. Ketua Pelaksana

- Nama Lengkap : Mardalena, SE, M.Si a.
- b. NIDN/NIP : 197804212014092004/0221047802
	- Jabatan fungsional : Asisten Ahli/ III-b
- d Fakultas
- Jurusan e.

C.

- : Ekonomi
- : Ekonomi Pembangunan

## 3. Anggota Pelaksana

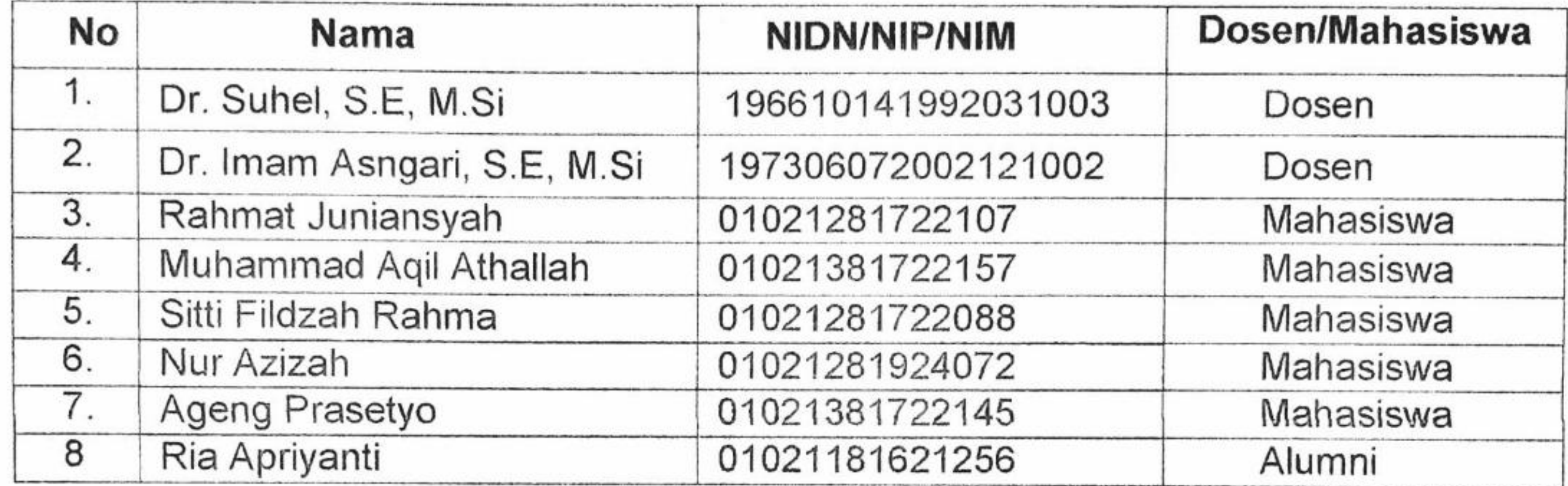

- Jangka Waktu Kegiatan : 3 (tiga) bulan 4.
- Bentuk Kegiatan : Pendampingan dan Praktik 5.
- Metode Pelaksanaan : Visitasi dan penyuluhan 6.
- 7. Ipteks yang diintroduksi : Presentasi dan Praktek
- Khalayak Sasaran 8.
- : Masyarakat Kelompok Ibu Raumahtangga Pengusaha Mikro Binaan Program PPMK KOTAKU di Kelurahan Karang Anyar Kecamatan Gandus Kota Palembang.
- Biaya Yang Diperlukan 9.
	- a. Dipa Unsri : Rp.  $12.500.000,-$

Mengetahui, Dekan Fakultas Ekonomi Pelaksana, Universitas Sriwijaya,

Prof. Dr. Mohamad Adam, S.E., M.E.

NIP. 196706241994021002

Palembang, 9 Desember 2020 Ketua

Mardalena, S.E, M.Si NIP 197804212014092004

Menyetujui, Ketua LPPM Universitas Sriwijaya

Syamsuryadi, S.si, M. Kom., Ph.D NIP. 197102041997021003

**Scanned by TapScanner**